### **Оферта на заключение договора предоставления доступа к онлайн курсам**

город Москва 19 июля 2023 года

### **1. Кто оказывает услуги?**

Настоящая публичная оферта обращена к неограниченному кругу лиц и выражает волю Шевелько Дмитрия Александровича (Индивидуальный предприниматель Шевелько Дмитрий Александрович ИНН: 772073717213, юридический адрес: улица Братская, д. 17, корп./ст. 1, кв./оф. 29, г. Москва, info@solemnis.org) заключить Договор на указанных ниже условиях с любым лицом, кто их принимает.

### **2. Термины оферты**

**2.1. Акцепт Оферты** - полное и безоговорочное принятие Оферты путем совершения Заказчиком действий, указанных в настоящей Оферте, в результате чего считается заключенным Договор между Заказчиком и Исполнителем.

**2.2. Договор** — договор возмездного оказания Услуг, заключенный между Исполнителем и Заказчиком на условиях настоящей Оферты.

**2.3. Заказчик** — лицо, имеющее намерение дать согласие на заключение Договора на предложенных в Оферте и на Сайте в сети Интернет на сайте: [www.solemnis.org](http://www.solemnis.org/) на условиях или уже давшее такое согласие путем, указанным в Оферте.

**2.4. Заказ** — условия предоставления Доступа, согласованные Сторонами путем совершения Заказчиком действий, перечисленных на соответствующей страницах Сайтов, необходимых для заключения Договора.

**2.5. Курс** - совокупность онлайн уроков по выбранному Заказчиком тарифу на онлайн курсе, указанному на сайте solemnis.org.

**2.5.1. Урок –** совокупность видеороликов, а также заданий (при наличии) и материалов (при наличии).

**2.6. Публичная оферта** / **Оферта** — настоящий документ со всеми приложениями, изменениями и дополнениями, размещенный на Сайте Исполнителя в сети Интернет по адресу [www.solemnis.org.](http://www.solemnis.org/)

**2.7. Сайты Исполнителя -** комплекс документов,

оптимизированных для отображения в браузере, которые объединены одним URL, принадлежат Исполнителю и доступны в сети Интернет по адресу https://solemnis.org/oferta-solemnis/.

**2.8. Доступ**— предоставление логина и пароля Заказчику для доступа на онлайн курс по выбранному тарифу на платформе «Антитренинги».

**2.9. Тариф** – выбираемый Заказчиком вариант доступа к онлайн курсам, предполагающий наличие определенных опций (поддержка, консультации и другие), выбираемый при покупке онлайн курса.

# **3. О чем оферта?**

3.1. Исполнитель обязуется предоставить Заказчику через информационно-коммуникационную сеть "Интернет" удаленный доступ к онлайн курсу по выбранному тарифу на платформе «Антитрнениги» (далее - "Услуги"), а Заказчик обязуется уплатить Исполнителю вознаграждение за предоставленный доступ в соответствии с пунктом 5.6 Оферты.

3.2. Описание содержания доступа к онлайн курсам приводиться в следующих разделах Оферты:

- онлайн курс по сольфеджио для абитуриентов – приложение № 1 к оферте;

- онлайн курс «Сольфеджио с нуля» - приложение № 2 к оферте;

- онлайн курс «Фортепиано с нуля» - приложение № 3 к оферте;

- онлайн курс «Экспресс лекции по сольфеджио» - приложение № 4 к оферте;

- онлайн курс «Пробный вступительный экзамен по сольфеджио» приложение № 5 к оферте.

3.3. Размещенные в открытом доступе в сети Интернет на сайте Исполнителя, документы и информация носят справочный характер. Конкретное разъяснение и смысл информационных материалов приводятся в следующих разделах Оферты: - онлайн курс по сольфеджио для абитуриентов – приложение №

1.1 к оферте;

- онлайн курс «Сольфеджио с нуля» - приложение № 2.1 к оферте;

- онлайн курс «Фортепиано с нуля» - приложение № 3.1 к оферте.

3.4. Совершая Акцепт настоящей Публичной Оферты и тем самым заключая Договор, Заказчик одновременно выражает свое согласие с Офертой (включая ее приложения), а также дает свое согласие на обработку Исполнителем своих персональных данных, которые будут получены Исполнителем в рамках настоящих правоотношений.

3.5. Услуги по Оферте оказываются Заказчиком непосредственно на основании части 1 статьи 32 и части 2 статьи 91 Федерального закона от 29.12.2012 №273-ФЗ (ред. от "Об образовании в Российской Федерации".

3.6. Исполнитель не гарантирует Заказчику достижения определенного результата по обучению сольфеджио, игре на фортепиано, аранжировки песен, улучшению вокальных данных, улучшению чтения нот и других аспектах, которые зависят исключительно от индивидуальной работы Заказчика.

Конкретный результат зависит от работы, обучения и полноты прохождения Курса Заказчиком.

Исполнителем рекомендуется заниматься сольфеджио по онлайн курсам не менее 15 часов в неделю, фортепиано – не менее 18 часов в неделю для достижения необходимого результата.

Исполнитель со своей стороны, в зависимости от выбранного тарифа, оказывает содействие в рамках поддержки по оценке и корректировке знаний Заказчика, а также дает рекомендации по данной сфере.

3.8. Срок доступа к онлайн курсу указывается на странице онлайн курсах в описании тарифа. Срок доступа исчисляется со дня, следующего за днем оплаты тарифа онлайн курса. Срок доступа автоматически учитывается на платформе «Антитренинги». После истечения срока доступа Заказчик удаляется с платформы «Антитренинги».

3.9. Заказчику по согласованию с Исполнителем может предоставляться дополнительный доступ (возмездный или безвозмездный), более длинный, чем указанный на странице онлайн курса. При этом дополнительный доступ является "подарком" (бонусом) для Заказчика.

## **4. Порядок акцепта оферты**

4.1. Заказчик считается совершившим Акцепт настоящей публичной Оферты и заключившим Договор с Исполнителем на оказание Услуг при выполнении им следующих действий:

- заполнения специальной регистрационной формы на Сайтах Исполнителя с целью записи на курс;

- внесения платежа (полный расчет) за Услуги.

4.2. Договор считается заключенным на предложенных в оферте условиях с момента получения Исполнителем Акцепта Оферты.

#### **5. Момент оказания услуг**

5.1. Услуги по Оферте могут оказываться двумя способами в зависимости от условия тарифа онлайн курса (которые указываются в разделе «Записаться на курс» на странице онлайн курса):

- предоставление полного доступа к онлайн курсу;

- предоставление постепенного доступа к онлайн курсу.

5.2. При предоставлении полного доступа к онлайн курсу Услуга считается оказанной после направления письма (ссылки) для регистрации на платформе «Антитренинги» по выбранному тарифу онлайн курса, а также регистрации пользователя в личном кабинете платформы «Антитренинги». При предоставлении полного доступа стороны исходят из того, что на платформе «Антитренинги» нет автоматической фиксации прохождения модулей (уроков) онлайн курса. Фиксация возможна только при ручном нажатии Заказчиком кнопки «зачет».

5.3. При предоставлении постепенного доступа Услуга считается оказанной после открытия последнего модуля (урока) на платформе «Антитренинги» по выбранному тарифу онлайн курса.

5.4. При выборе тарифа с индивидуальной поддержкой (поддержка преподавателя) для онлайн курсов по сольфеджио для абитуриентов и «Сольфеджио с нуля» Услуга разделяется на две составляющей: предоставление доступа и оказание индивидуальной поддержки.

5.4.1. При предоставлении полного доступа к онлайн курсу Услуга на тарифах с индивидуальной поддержкой (поддержкой преподавателя) считается оказанной после направления письма (ссылки) для регистрации на платформе «Антитренинги» по выбранному тарифу онлайн курса.

5.4.2. При предоставлении постепенного доступа на тарифах с индивидуальной поддержкой (поддержкой преподавателя) Услуга считается оказанной после открытия последнего модуля (урока) на платформе «Антитренинги» по выбранному тарифу онлайн курса.

5.4.3. Индивидуальное сопровождение составляет следующую долю расходов в тарифе онлайн курсов:

- онлайн курс по сольфеджио для абитуриентов - 20 000 рублей; - онлайн курс «Сольфеджио с нуля» - 20 000 рублей.

5.4.4. Для оказания Услуг по тарифу с индивидуальной поддержкой (поддержкой преподавателя) Исполнитель привлекает третьих лиц (куратора). При этом Исполнитель несет расходы сразу после покупки онлайн курса, иначе поддержка не осуществима. Стороны учитывают данный факт в случае одностороннего отказа Заказчика от выполнения договора при определении стоимости возврата средств (за исключением пункта 14.2 Оферты).

5.4.5. После оказания Услуги стороны не оформляют акт оказанных услуг. Услуги считаются полностью оказанными при отсутствии замечаний Заказчика по качеству Услуг в течение пяти рабочих дней после момента оказания услуг, определенного в пунктах 5.2 и 5.3 Оферты.

5.4.6. При наличии чата на тарифе онлайн курса Исполнитель направляет ссылку на присоединение к чату на платформе «Телеграм». Доступ к чату осуществляется в соответствии со сроком доступа по тарифу онлайн курсу. По истечению срока доступа по тарифу онлайн курса Заказчик удаляется из чата.

5.4.7. При тарифе с индивидуальной поддержкой (поддержкой преподавателя) Заказчику направляется сообщение по номеру телефону, указанному в заказе, в телеграм или востап. После чего переписка и общение проводятся по данному способу, если Заказчик не заявит иной (осуществимый Исполнителем) способ.

### **5.5. Этапность оказания услуги**

5.5.1. При предоставлении постепенного доступа Услуга стороны договорились, что Услуги оказываются поэтапно: в частности, после открытия каждого модуля Услуга считается оказанной в части данного модуля (урока).

5.5.2. При реализации тарифа с индивидуальной поддержкой стороны договорились, что Услуги оказываются поэтапно, исходя из срока поддержки путем вычета фактических прошедших дней от момента покупки из суммы общих дней поддержки.

5.5.3. Стороны договорились, что Исполнителем для оказания Услуг, производятся расходы в части оплаты платформы «Антитренинги», хостинга, доступа к сети «Интернет». В связи с чем, при предоставлении доступа учитывается 15% стоимости тарифа онлайн курса, как приобретение доступа к платформе «Антитренинги».

## **5.6. Стоимость услуги (порядок расчета)**

5.6.1. Стоимость Услуг, подлежащая оплате Заказчиком, определяется в зависимости от выбранного им тарифа по онлайн курсу.

5.6.2. Информация о стоимости каждого тарифа онлайн курса содержится на Сайте Исполнителя.

5.6.3. Оплата Услуг производится Заказчиком путем внесения оплаты в размере 100% стоимости Услуг (полный расчет).

5.6.4. Расчеты по Договору осуществляются путем безналичных перечислений на расчетный счет Исполнителя по реквизитам, указанным на сайте, посредствам использования сервисов: «Робокасса», «Тинькофф», «Тинькофф рассрочка».

5.6.5. Заказчик считается исполнившим свои обязательства по оплате Услуг с момента поступления 100% стоимости выбранного Заказчиком тарифа онлайн курса на расчетный счет Исполнителя.

5.6.6. Стоимость Услуг не может быть изменена Исполнителем в одностороннем порядке.

5.6.7. Стоимость Услуг для Заказчика, полностью оплатившего Курс, остается неизменной на протяжении всего Курса.

5.6.8. Для покупки курса может предоставляться рассрочка от партнера – ПАО «Тинькофф банк» на условиях, определенных партнером – ПАО «Тинькофф банк». Исполнитель может предоставлять скидку в размере процентов на срок рассрочки для Заказчика для компенсации процентов по рассрочке.

5.6.9. При расторжении договора денежные средства за уплату процентов по рассрочке, выплачиваемые партнёру, не компенсируются. Фактическая сумма Услуг определяется исходя из указанной стоимости тарифа онлайн курса на странице курса за вычетом суммы, выплачиваемой партнёру по процентам в зависимости от периода рассрочки. Фактическая сумма также указывается в чеке, направляемому Исполнителем Заказчику.

5.6.10. При покупке тарифа онлайн курса в период с 00:00 до 07:00 по Московскому времени письмо с доступом к онлайн курсу (чату) направляется после 07:00 соответствующего дня покупки.

### **6. Качество услуги**

6.1. Качество оказываемой услуги (доступа) определяется составом и показателями, определёнными следующими положениями Оферты:

- онлайн курс по сольфеджио для абитуриентов – приложение № 1 к оферте;

- онлайн курс «Сольфеджио с нуля» - приложение № 2 к оферте;

- онлайн курс «Фортепиано с нуля» - приложение № 3 к оферте;

- онлайн курс «Экспресс лекции по сольфеджио» - приложение № 4 к оферте;

- онлайн курс «Пробный вступительный экзамен по сольфеджио» приложение № 5 к оферте.

6.2. Иная информация в отношении описания онлайн курса, размещенная на сайте онлайн курса носит информационный характер и понимается в смысле, определенном следующими положениями Оферты:

- онлайн курс по сольфеджио для абитуриентов – приложение № 1.1 к оферте;

- онлайн курс «Сольфеджио с нуля» - приложение № 2.1 к оферте; - онлайн курс «Фортепиано с нуля» - приложение № 3.1 к оферте.

6.3. Гарантийный срок по Услуге не предоставляется. На основании части 4 статьи 29 Закона РФ от 07.02.1992 № 2300-1 "О защите прав потребителей" Исполнитель отвечает за недостатки услуги, на которую не установлен гарантийный срок, если потребитель (заказчик) докажет, что они возникли до ее принятия им или по причинам, возникшим до этого момента.

6.4. Индивидуальная поддержка (поддержка преподавателя) на онлайн курсах (при покупке соответствующего тарифа) означает:

- направление данных для вступления в чат в телеграмме или Вотсапе (далее - чат).
- Ответы на вопросы по онлайн курсу и по заданиям Курса в чате.
- Видеоконсультации в соответствии с тарифом онлайн курса (суммарно не менее 60 минут на одну консультацию);
- Консультирование проходит в виде переписке в чате.
- Исполнитель исходит из необходимости наиболее быстрого ответа на вопросы в чате, вместе с тем максимальный срок ответа 48 часов.

6.5. Общий чат в телеграме на тарифах онлайн курса предусматривает направление ссылки на присоединение, возможность задавать вопросы по онлайн курсу (ответы направляются в срок не более 48 часов), получения ссылки на вебинары и получение иной информации.

### **7. Права и обязанности Сторон**

7.1. Исполнитель обязан:

- обязан оказывать Услуги в соответствии с Офертой и тарифом онлайн курса с учетом требований действующего законодательства Российской Федерации;

- вправе приостанавливать оказание Услуг в случае нарушения Заказчиком требований, предусмотренных Офертой;

- вправе отказаться в одностороннем порядке от исполнения Договора в случаях, предусмотренных действующим законодательством Российской Федерации.

7.2. Заказчик:

- обязан оплачивать Услуги в полном объеме и в установленные сроки;

- при акцепте настоящей Оферты предоставить Исполнителю необходимую персональную информацию, включающую в себя: ФИО; номер телефона; адрес электронной почты;

- не предоставлять доступ к онлайн курсу третьим лицам;

- не распространять материалы онлайн курса в сети «Интернет»;

- при наличии неполадок при доступе или работе в платформе «Антитренинги» Заказчик сообщить о них Исполнителю путем направления письма на электронную почту info@solemnis.org.

Обучающийся признает, что не имеет никаких претензий к Исполнителю за некорректно предоставленные Обучающимся данные в случае, если Обучающийся сам не удостоверился в их корректности во время приобретения услуг.

7.3. Заказчик вправе:

- отказаться в одностороннем порядке от исполнения Договора в случаях, предусмотренных действующим законодательством Российской Федерации Офертой;

- направлять запросы и вопросы в личном кабинете в чате на платформе «Антитренинги» в отношении прохождения онлайн курса.

7.4. Заказчик не вправе:

- Обходить технические ограничения, установленные на Платформе «Антитренинги» или Сайте.

- Изучать технологию, декомпилировать или дизассемблировать Сайт, Интеллектуальную собственность, любые материалы, доступ к которым получает Заказчик в связи с исполнением Договора.

- Создавать копии Сайта, Интеллектуальной собственности (в том числе, копировать названия Обучающих курсов, указанные на Сайте), любых материалов, доступ к которым получает Обучающийся в связи с исполнением Договора, а также копировать их внешнее оформление (дизайн).

- Изменять Сайт, совершать действия, направленные на изменение функционирования и работоспособности Сайта.

- Предоставлять третьим лицам доступ к интеллектуальной собственности Исполнителя, личному кабинету и любым материалам, доступ к которым получает Обучающийся в связи с исполнением Договора в отсутствие прямого письменного согласия на такой доступ со стороны Исполнителя.

- Создавать производные и аналогичные обучающие курсы, распространять, передавать третьим лицам или иным образом использовать частично или полностью материалы и содержание Сайта, Обучающих материалов.

- и Продавать, уступать право требования к Исполнителю.

7.5. Исполнитель вправе в случае принятия (согласия, акцепта) настоящей оферты передавать данные Заказчика, необходимые для выполнения обязанностей по настоящей оферте, в частности обеспечение доступа к платформе "Антитренинги" или иной аналогичной (электронная почта, фамилия, имя).

7.6. Заказчик гарантирует:

7.6.1. Предоставление Исполнителю полных и достоверных данных при заполнении регистрационной формы на Сайте и Платформе. В случае, когда Заказчиком указаны недостоверные, либо неполные данные, Исполнитель не несет ответственность перед Заказчиком за предоставление любой информации по ошибочно указанным данным не Обучающемуся, а третьим лицам, даже если в них содержится часть персональных данных Обучающегося.

7.6.2. Используемое им для обучения программное обеспечение и техника соответствуют следующим техническим требованиям:

для персонального компьютера: процессор с частотой работы от 1.5ГГц, Память ОЗУ объемом не менее 4 Гб, Жесткий диск объемом не менее 128 Гб, Монитор от 10 дюймов с разрешением от 1440\*900 точек (пикселей), ОС Windows 7+ или Mac OS X от 10.7+, Браузер Google Chrome последней версии.

для смартфона: операционная система Android версии 5.0 и выше, а также ОС iOS версии 8 и выше. оперативная память от 1 гб и выше, экран от 720×1280 и выше, Браузер Google Chrome последней версии.

### **8. Платформа «Антитренинги»**

8.1. Доступ к тарифу онлайн курса предоставляется на платформе «Антитренинги».

8.2. Для предоставления доступа (выполнения Договора) исполнитель передает персональные данные ООО "Интернет университет" (владелец платформы «Антитренинги»).

8.3. Заказчик выполняет необходимые действия для регистрации на платформе «Антитренинги».

8.4. Для работы на платформе «Антитренинги» Заказчику рекомендуется использовать подключение не ниже 50 Мб в секунду.

8.5. Заказчик может использовать компьютер, телефон, планшет и иные устройства для доступа на платформу «Антитренинги», включая приложение «Антитренинги».

8.6. При наличии неполадок при доступе или работе в платформе «Антитренинги» Заказчик обязан сообщить о них Исполнителю путем направления письма на электронную почту [info@solemnis.org.](mailto:info@solemnis.org)

8.7. На платформе «Антитренинги» могут проводиться профилактические работы или техническое обслуживание. Такие факты не являются некачественным оказанием услуг и связаны с необходимостью обновлений и технического обслуживания платформы.

8.8. На платформе «Антитренинги» есть алгоритм «Риски пиратства». Алгоритм одновременно наблюдает за теми видами устройств, с которых происходит вход, и местом нахождения студента. Отслеживание происходит отдельно для стационарных и мобильных устройств. При входе с одного и того же места и использовании одинаковых устройств, студенту присваивается статус «норма». В случае использования множества вариантов устройств и локаций, – алгоритм назначает студенту статус «подозрительный». При выявлении писков пиратства Заказчику направляется уведомление о необходимости соблюдать условия договора и прекращения таких рисков, а также запрос о причинах входа с разных устройств и локаций.

#### **9. Авторские права**

9.1. Авторские права на онлайн курсы принадлежат Яне Ли.

9.2. Запрещается какое-либо распространение (кроме личного пользования) материалами онлайн курса.

9.3. При выявлении фактов незаконного использования и распространения материалов онлайн курсов правообладатель имеет право обратиться в суд в порядке, предусмотренном законодательством России, за защитой прав, включая наличие компенсации.

## **10. Передача доступа третьим лицам**

10.1. Пользование онлайн курсом осуществляется Заказчиком лично.

10.2. Запрещается передавать права доступа к онлайн курсу третьим лицам.

10.3. При наличии фактов передачи прав Заказчику ограничивается доступ к онлайн курсу.

10.4. Исполнитель имеет право также потребовать оплаты штрафа в размере 50 000 рублей за передачу права доступа к онлайн курсу третьим лицам.

### **11. Электронный документооборот**

11.1. Стороны договорились, что могут использовать для уведомления и переписки друг с другом электронную почту: для Исполнителя – адрес [info@solemnis.org](mailto:info@solemnis.org) (надлежащее лицо для переписки - ИП Шевелько Д.А.). Для Заказчика – адрес, указанный при покупке онлайн курса (надлежащее лицо – лицо, указанное при покупке онлайн курса).

11.2. Стороны обмениваются сканами документов с подписью или подписанные простой электронной подписью (ПЭП), за исключением заявления на возврат средств (направляется оригинал в соответствии с пунктом 14.5 Оферты), а также копии

искового заявления (направляется на юридический адрес Исполнителя) и иных документов при наличии судебных споров.

11.3. Сканы документов без подписи не рассматриваются, но принимаются к сведению. Заказчику в. таком случае направляется письмо о необходимости направить скан с подписью.

11.4. Стороны заверяют и гарантируют друг другу, что:

- Адреса электронных почтовых ящиков, указанные в п.11.1. настоящего Договора, принадлежат или используются только соответствующей Стороной.

- Третьим лицам не известны пароли от электронных почтовых ящиков Сторон.

- Каждая из Сторон исключила возможность подписания документов (в том числе ПЭП) неуполномоченными лицами. 11.5. Заинтересованная Сторона составляет документ на бумажном носителе и подписывает его лично или посредством ПЭП, после чего сканирует его в одном из следующих форматов: pdf, jpeg или JPG.

11.6. Отсканированный документ прикрепляется к электронному письму и направляется с адреса электронного почтового ящика отправляющей Стороны на адрес электронного почтового ящика другой Стороны.

11.7. Электронный документ будет считаться полученным другой Стороной в дату его надлежащего отправления отправляющей Стороной вне зависимости от даты фактического получения письма с электронным документом.

11.8. Получившая письмо с электронным документом Сторона распечатывает его на бумажном носителе, подписывает со своей стороны, после чего сканирует его в одном из следующих форматов: pdf, jpeg или JPG.

11.9. Отсканированный электронный документ прикрепляется к электронному письму и направляется другой Стороне в порядке, аналогичном указанному в п. 11.7. настоящего Договора.

11.10. Момент получения электронного документа определяется в порядке, аналогичном указанному в п. 11.9. настоящего Договора.

11.11. Стороны соглашаются и подтверждают, что электронные документы, подписанные сторонами (в т.ч. с помощью ПЭП), будут иметь силу документов, подписанных собственноручной подписью, в судах, в дальнейших взаимоотношениях сторон, при предоставлении в налоговые и иные органы, третьим лицам в предусмотренных действующим законодательством и Договором случаях, а также в любых иных случаях.

11.12. Стороны обязуются регулярно проверять свои электронные почтовые ящики на предмет получения писем от другой Стороны.

11.13. Стороны понимают и принимают все последствия, связанные с не проверкой своих электронных почтовых ящиков.

### **12. Возврат средств**

12.1. Стороны исходят из того, что на отношения по Оферте распространяются положения Закона Российской Федерации от 07.02.1992 №2300-1 «О защите прав потребителей».

12.2. Заказчик может отказаться от исполнения договора в течение семи дней после получения доступа к онлайн курсу по любой причине. В этом случае Исполнитель производит полный возврат стоимости тарифа онлайн курса в течение 10 рабочих дней после получения заявления от Заказчика на возврат средств по требованиям пункта 14.5 Оферты.

12.3. Заказчик по истечению семи дней может отказаться от исполнения договора в одностороннем порядке до момента полного оказания услуг, определенного в пунктах 5.1 – 5.3 Оферты в любое время при условии оплаты фактически оказанных услуг (открытых модулей или дней поддержки), а также оплаты исполнителю фактически понесенных им расходов (от момента оплаты до отправления заявления на отказ от исполнения договора), связанных с исполнением обязательств по данному

договору. Для отказа от договора Заказчик направляет заявление на отказ от договора на адрес электронной почты [info@solemnis.org.](mailto:info@solemnis.org) После согласования суммы возврата Заказчик направляет заявление по форме, определённой пунктом 14.5 Оферты.

12.3.1. Принимая условия настоящей Оферты, Заказчик соглашается с тем, что независимо от фактического периода обучения при расторжении Договора по инициативе Заказчика возврат денежных средств производится Исполнителем в любом случае за вычетом расходов Исполнителя на приобретение для Заказчика доступа к платформе «Антитренинги», что составляет 15% от стоимости Услуг по Договору (за исключение пункта 14.2 Оферты).

12.4. К фактическим понесенным расходам относятся:

- расходы (комиссия) посредника при проведении платежа (эквайринг);

- расходы на оплату налога;

- расходы на куратора для проверки заданий;

- вознаграждения автору курса (владельцу авторских прав);

- рекламные расходы на продвижение Курса в социальных сетях и в поиске Яндекс и Google;

- расходы на связь и Интернет, понесенные в связи с оказанием Услуг;

- арендные расходы на содержание офиса;

- расходы на оплату труда сторонних специалистов, привлеченных для оказания услуг, в том числе оформления сайта,

редактирования уроков, монтаж видео и аудио, создание рекламных макетов, дизайнеры, таргетолог, SMM специалист;

- расходы на оплату хостинга, услуг платформы "Антитренинги";

- почтовые расходы (при наличии);

- иные расходы, относящиеся к оказанию Услуги (при наличии).

12.5. Заявление на возврат пишется в свободной форме путем направления заявления на адрес: 111397, Москва, улица Братская 17-1-29 (оригинал заявления необходим для целей налогового

учета). При этом возможно дублирование заявления в виде скана на адрес почты: [info@solemnis.org](mailto:info@solemnis.org). В заявлении необходимо указать: ФИО, паспортные данные, реквизиты банковского счета для осуществления возврата; адрес регистрации: наименование приобретённого тарифа онлайн курса.

12.6. В случае, поступления от Заказчика Заявления, в котором отсутствуют какие-либо из перечисленных в п. 14.5 Оферты, Исполнитель направит Заказчику запрос на предоставление дополнительной информации и примет заявление к рассмотрению по существу только после получения от Заказчика запрашиваемых данных.

12.7. Заказчик вправе использовать и иные основания, предусмотренные Законом Российской Федерации от 07.02.1992 №2300-1 «О защите прав потребителей» для направления требования о возврате средств.

### **13. Ответственность сторон**

13.1. За неисполнение или ненадлежащее исполнение принятых по Договору обязательств Стороны несут ответственность в соответствии с действующим законодательством Российской Федерации.

13.2. За передачу прав доступа к онлайн курсу третьим лицам Заказчик выплачивает штраф исполнителю в размере 50 000 рублей. Доступ к онлайн курсу в таком случае блокируется Заказчику.

13.3. За размещение материалов онлайн курса в открытом доступе Заказчик выплачивает штраф исполнителю в размере 100 000 рублей. Доступ к онлайн курсу в таком случае блокируется Заказчику.

13.4. Ответственность Исполнителя в любом случае ограничивается возмещением причиненного Заказчику реального ущерба в сумме, не превышающей оплаченную стоимость Услуг по соответствующему Договору.

13.5. Исполнитель не несет ответственности за надлежащую работоспособность программных средств, с помощью которых оказываются Услуги, а также качество и бесперебойность предоставления услуг связи.

13.6. В случае выявления рисков пиратства Заказчика на платформе «Антитренинги» ему направляется уведомление о необходимости соблюдать условия Оферты. При повторном выявлении риска пиратства доступ к онлайн курсу блокируется, если Заказчик не докажет правомерность доступа с разных устройств, из разных точек, по разным IP адресам.

13.7. Стороны освобождаются от ответственности за частичное или полное неисполнение обязательств по Договору, вызванное обстоятельствами непреодолимой силы, возникшими после его заключения. К таким обстоятельствам относятся: стихийные

бедствия; природные и промышленные катастрофы; террористические акты; военные действия; гражданские беспорядки; принятие органами государственной власти или органами местного самоуправления актов, содержащих запреты или ограничения в отношении деятельности Сторон по Договору; иные обстоятельства, которые не могут быть заранее предвидены или предотвращены и делают невозможным исполнение обязательств Сторон по Договору.

13.8. При наступлении обстоятельств непреодолимой силы, препятствующих исполнению обязательств по Договору, срок оказания Сторонами своих обязательств переносится соразмерно времени действия таких обстоятельств, а также времени, требуемого для устранения их последствий, но не более 30 (Тридцати) календарных дней. В случае если обстоятельства непреодолимой силы продолжают действовать свыше указанного срока, либо когда при их наступлении обеим Сторонам становится очевидным, что они будут действовать более этого срока, Договор прекращает свое действие.

13.9. При обнаружении недостатка Услуг, в том числе оказания услуг не в полном объеме, предусмотренном тарифом онлайн курса, Заказчик вправе по своему выбору потребовать:

- безвозмездно оказать образовательные услуги;
- соразмерного уменьшить стоимость Услуг;
- возместить расходы по устранению недостатков

образовательных услуг своими силами.

Расходы Заказчика должны быть документально подтверждены, а их размер должен соответствовать рыночным ценам.

● устранить недостатки Услуг в течение 30 (тридцати) календарных дней. Если Исполнитель не устранит недостатки, то Закзачик вправе отказаться от исполнения Договора и потребовать полного возмещения убытков.

13.10. Заказчик вправе отказаться от Договора, если им обнаружен существенный недостаток образовательных услуг.

13.11. Если Исполнитель нарушил сроки оказания образовательных услуг, Заказчик вправе по своему выбору:

- назначить Исполнителю новый срок оказания услуги;
- поручить оказать услуги третьим лицам за разумную цену и потребовать от исполнителя возмещения понесенных расходов;
- потребовать уменьшения стоимости услуг;
- расторгнуть Договор.

13.12. Исполнитель не несет ответственность за действия банков, электронных платежных систем, обеспечивающих оплату и возвраты денежных средств при заключении, исполнении и расторжении Договора.

13.13. Исполнитель не несет ответственность за программное обеспечение компьютера и смартфона Заказчика, а также Платформы и сервисов, используемых им для оказания услуг по настоящему Договору и не гарантирует наличие русскоязычного интерфейса.

13.14. Исполнитель не несет ответственность за невозможность оказания услуг Заказчику по причинам, связанным с нарушением работы Интернет-канала, оборудования или программного обеспечения со стороны Заказчика, а также по любым другим причинам, препятствующим получению Обучающимся услуг, возникшим по вине Заказчика или Обучающегося.

### **14. Персональные данные**

14.1. Исполнитель осуществляет обработку персональных данных Заказчика с его согласия. Исполнитель уведомляет Закзачика о том, что предоставленные им персональные данные обрабатываются Исполнителем в соответствии с федеральным законом "О персональных данных" от 27.07.2006 №152-ФЗ и на основании политики обработки персональных данных, размещенной по адресу: <https://solemnis.org/soglasie-pd/> и https://solemnis.org/policy/.

14.2. Срок обработки персональных данных составляет 6 месяцев, для онлайн курса сольфеджио для абитуриентов – 9 месяцев.

14.3. Заказчик имеет право отозвать согласие на обработку персональных данных, а также направлять запросы на основании федерального закона "О персональных данных" от 27.07.2006 №152-ФЗ. Для этого необходимо направить отзыв или запрос на адрес электронной почты: info@solemnis.org.

#### **15. Заключительные положения**

15.1. Оферта вступает в силу с момента размещения на Сайте Исполнителя и действует до момента ее отзыва Исполнителем.

15.2. Не допускается одностороннее изменение Оферты.

При этом Исполнитель может изменят оферту для новых Заказчиков. Для получения редакции оферты, действующей на соответствующие правовые отношения, Заказчик направляет Исполнителю запрос на электронную почту [info@solemnis.org.](mailto:info@solemnis.org)

15.3. Договор вступает в силу с момента Акцепта Оферты Заказчиком и действует до момента полного исполнения Сторонами обязательств по Договору либо досрочного расторжения Договора.

15.4. В случае отзыва Оферты Исполнителем в течение срока действия Договора, Договор считается действующим на условиях Оферты в последней редакции.

15.5. Договор может быть расторгнут:

- по соглашению Сторон в любое время.

- по письменному заявлению Заказчика путем отказа от исполнения Договора полностью или частично

- по инициативе Исполнителя путем отказа от исполнения.

Договора полностью или частично путем направления уведомления Заказчику на указанный им адрес электронной почты.

Договор считается прекратившим действие полностью или в указанной в таком уведомлении части по истечении 3 (Трех) дней с момента его направления.

15.6. Передача (уступка) прав и обязанностей Заказчика по Договору без согласия Исполнителя не допускается. Исполнитель может передать свои права по Договору без согласия Заказчика. Любая уступка или передача прав, нарушающая условия данного пункта, недействительна.

15.7. Споры по Оферте и/или Договору разрешаются с соблюдением обязательного претензионного порядка. Ответ на претензию направляется Исполнителем в течение 10 дней с момента ее получения.

В случае недостижения Сторонами согласия споры подлежат рассмотрению в суде по месту нахождения Исполнителя.

15.8. Договор может быть расторгнут Исполнителем в одностороннем порядке в случае оскорбления Исполнителя, распространения Заказчиком недостоверной информации, информации порочащей либо наносящей вред деловой репутации Исполнителя и оказываемым им услугам, любым способом, включая распространение указанной информации (в том числе, в виде обнародования переписки с Исполнителем, его сотрудниками

или представителями) в Сети Интернет: в социальных сетях, в мессенджерах посредством любого рода рассылок и т.д. В случае обнаружения Исполнителем факта подобного поведения Заказчика, Договор расторгается, о чем Заказчик уведомляется Исполнителем на адрес электронной почты, сообщенный Заказчиком при регистрации на Сайте или при оплате услуг. Денежные средства, уплаченные Исполнителю, возврату не подлежат. Договор считается расторгнутым со дня направления Исполнителем соответствующего сообщения Заказчику.

#### **16. Реквизиты**

Индивидуальный предприниматель Шевелько Дмитрий Александрович ИНН: 772073717213 Юридический адрес компании: улица Братская, д. 17, корп./ст. 1, кв./оф. 29, г. Москва).

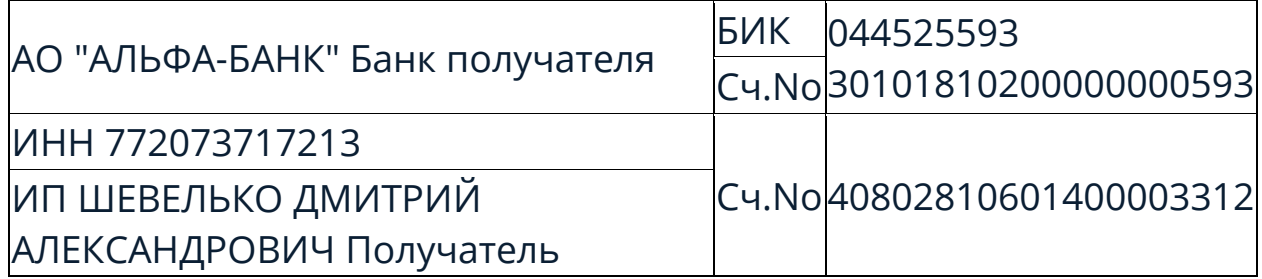

### **Приложение №1 к оферте**

### **Онлайн курс по сольфеджио для поступающих**

#### **Состав и показатели качества**

#### Тарифы

#### **Экспресс курс:**

- Личный кабинет на обучающей платформе- вся теория
- минимум заданий
- Доступ 3 месяца с момента покупки

#### **Тариф с общей поддержкой**

- Личный кабинет на обучающей платформ
- 250+ заданий
- Доступ до вступительного экзамена
- Доступ к блокам курса открывается после прохождения контрольных тестов
- Общий чат в Телеграмм
- Обратная связь от куратора в общем чате
- Письменный конспект

- Разбор алгоритма написания диктантов

#### **Тариф с поддержкой преподавателя**

- Личный кабинет на обучающей платформе
- 250+ заданий, а также индивидуальные задания от куратора
- Доступ до вступительного экзамена
- Доступ ко всему курсу сразу
- Общий чат в Телеграмм, а также прямое индивидуальное ведение от преподавателя в чате
- Обратная связь от преподавателя в общем чате
- Письменный конспект

- Разбор алгоритма написания диктантов

## - 3 онлайн консультации с преподавателем за время прохождения курса (не менее 60 минут)

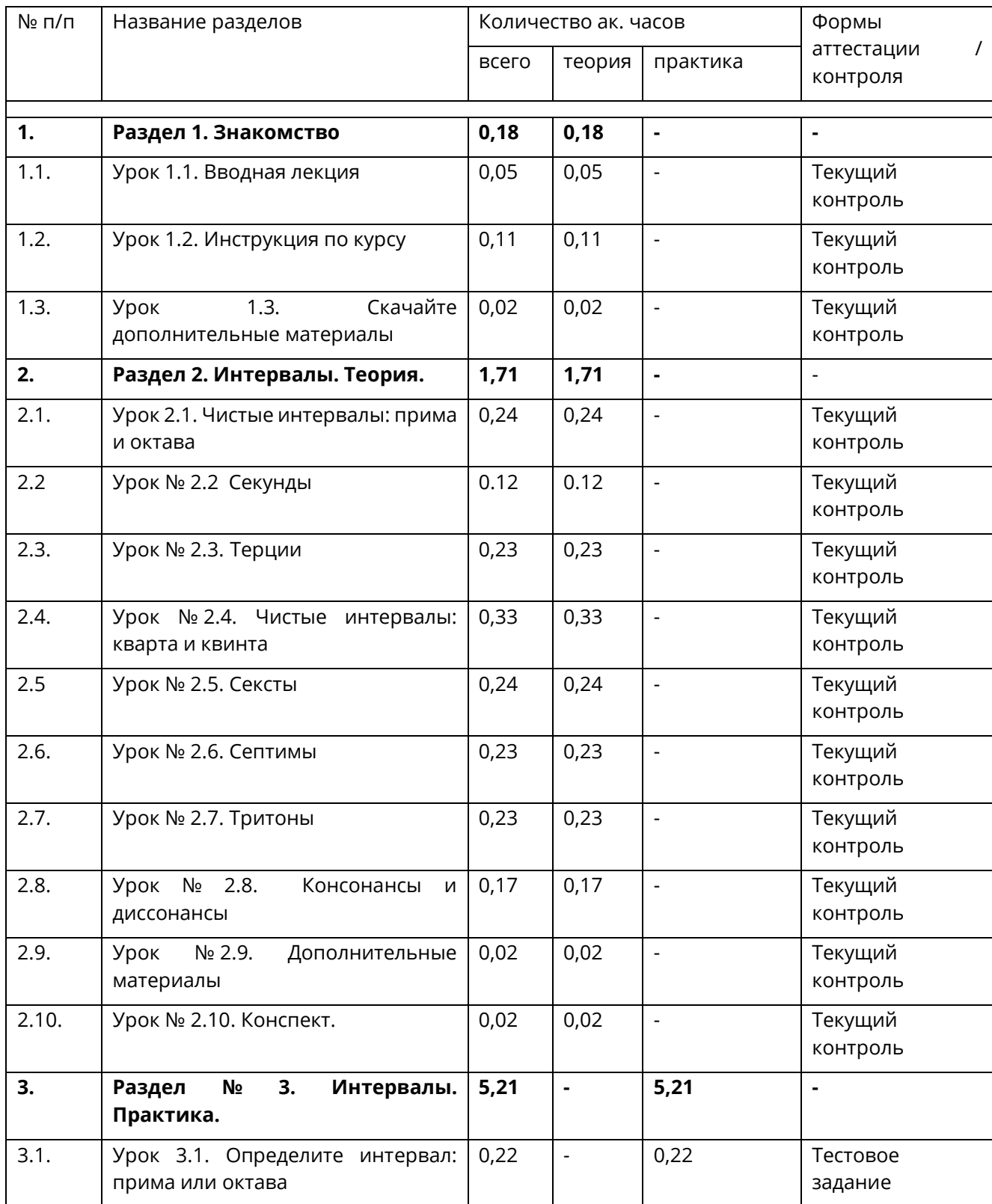

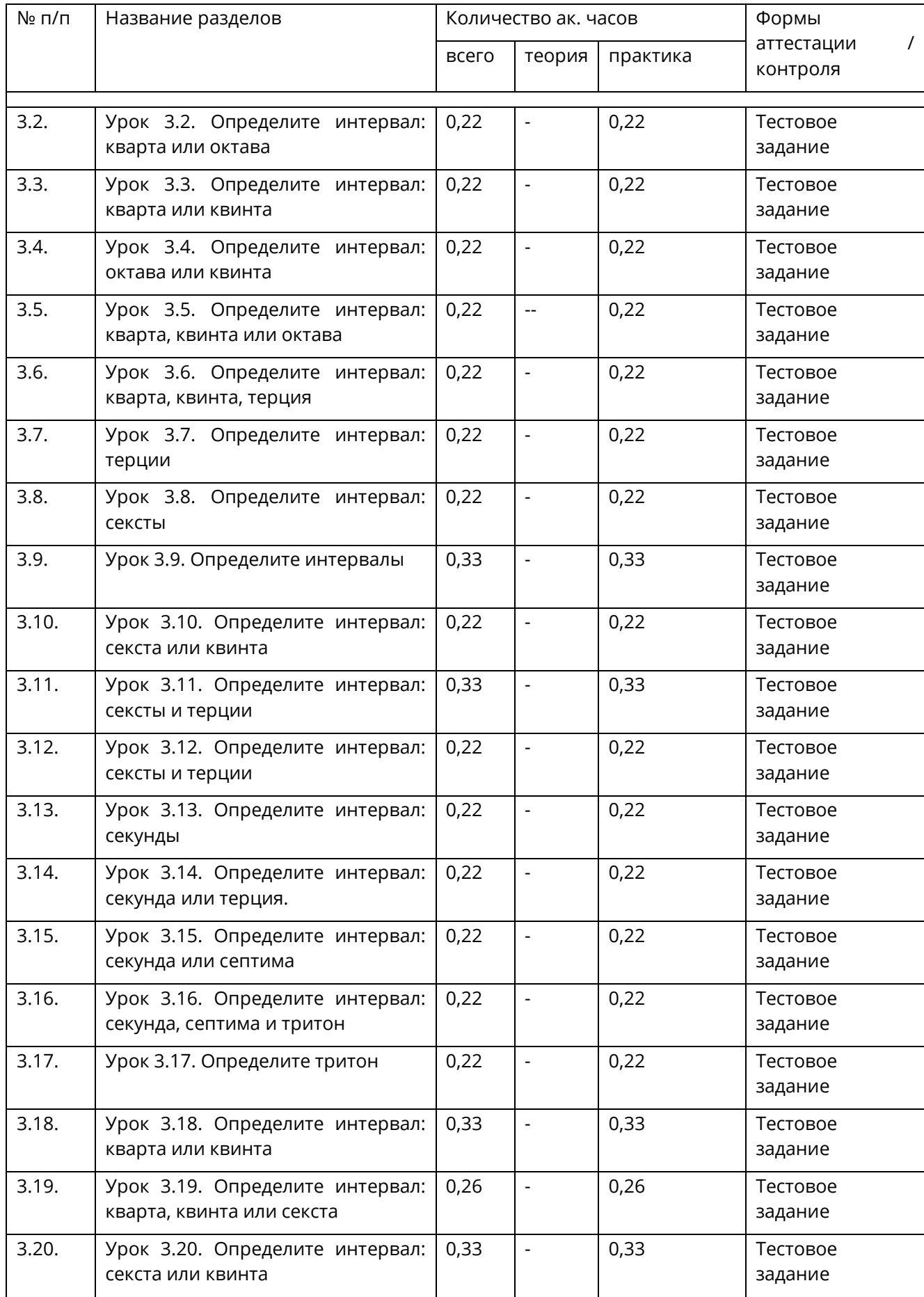

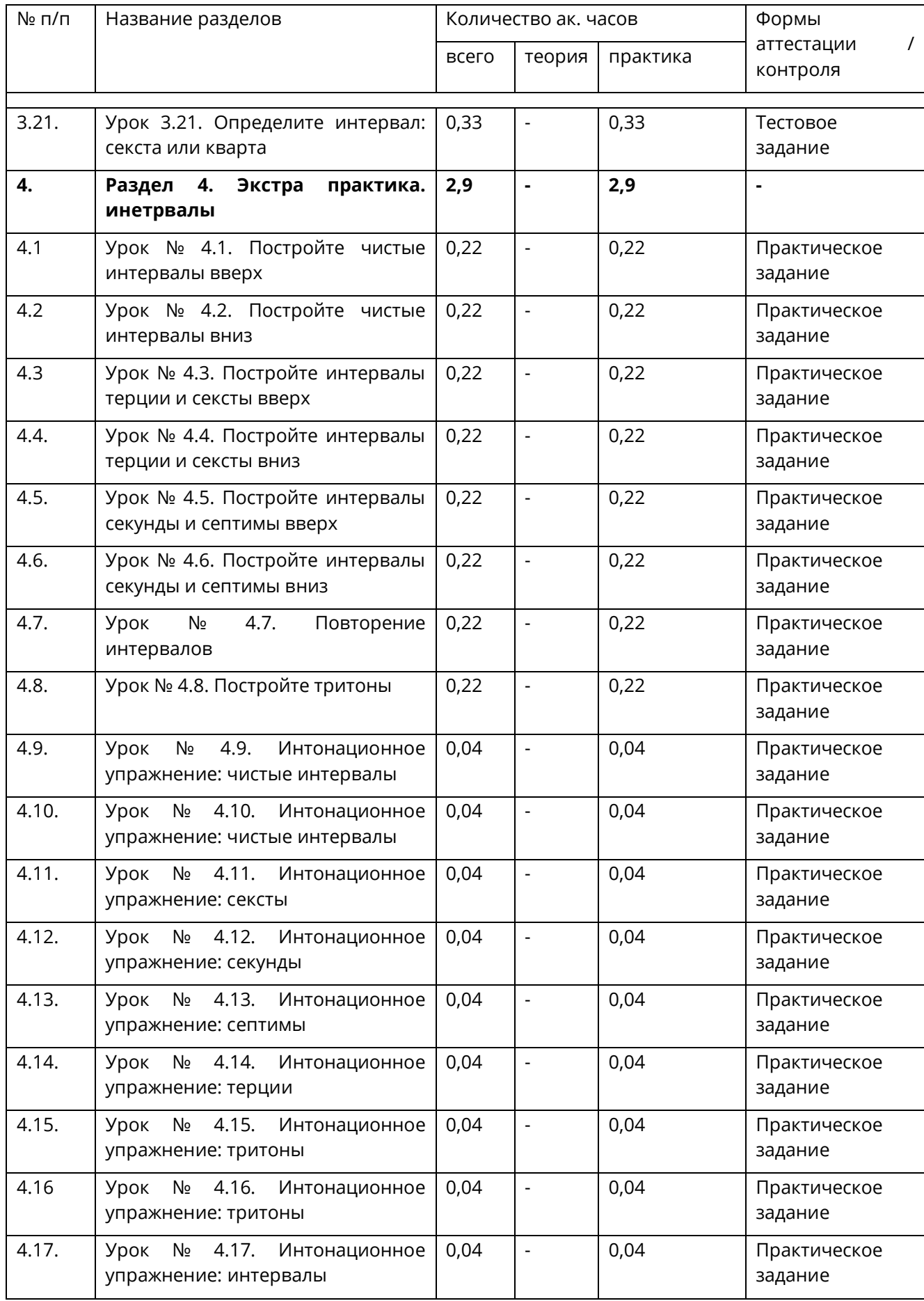

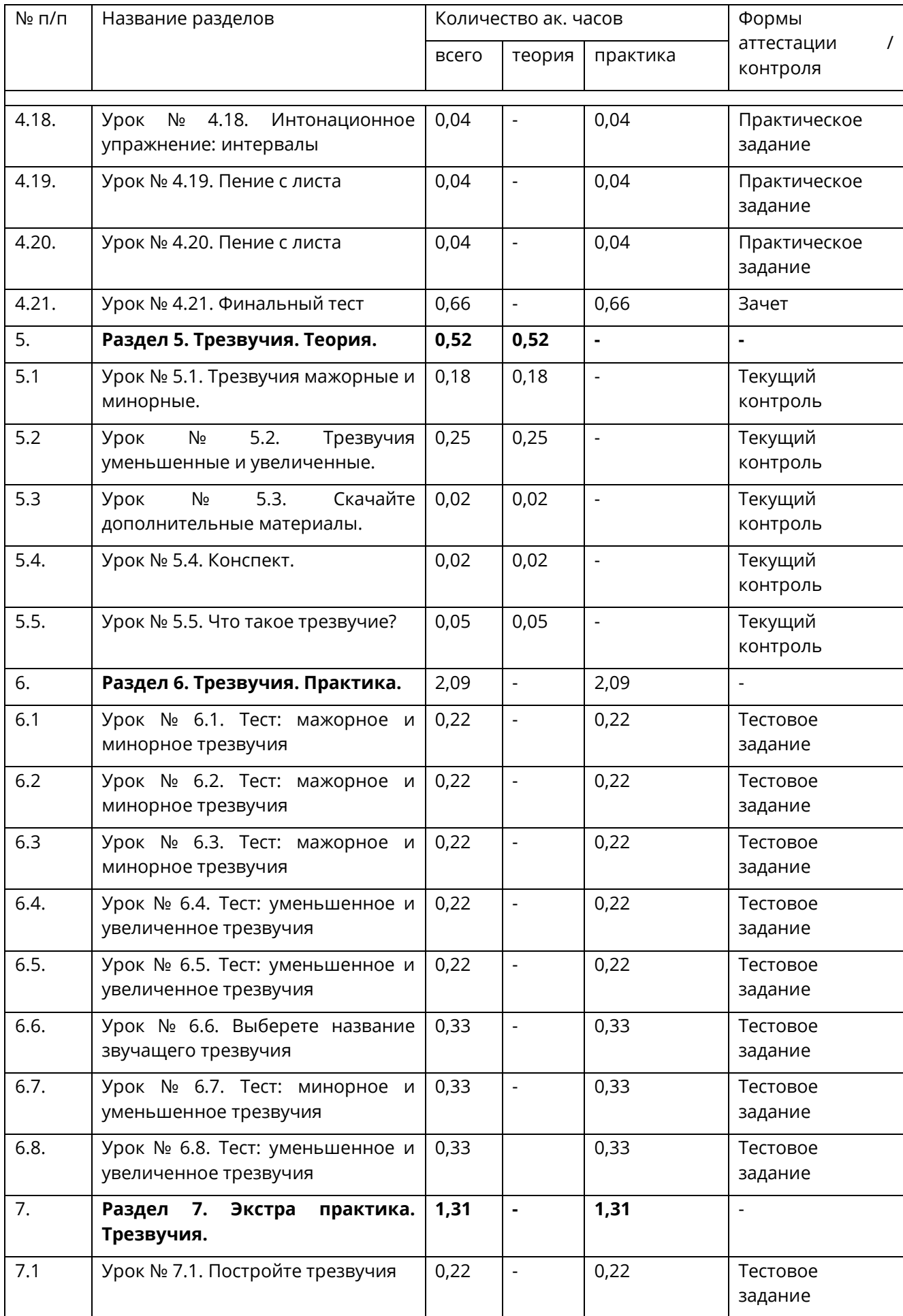

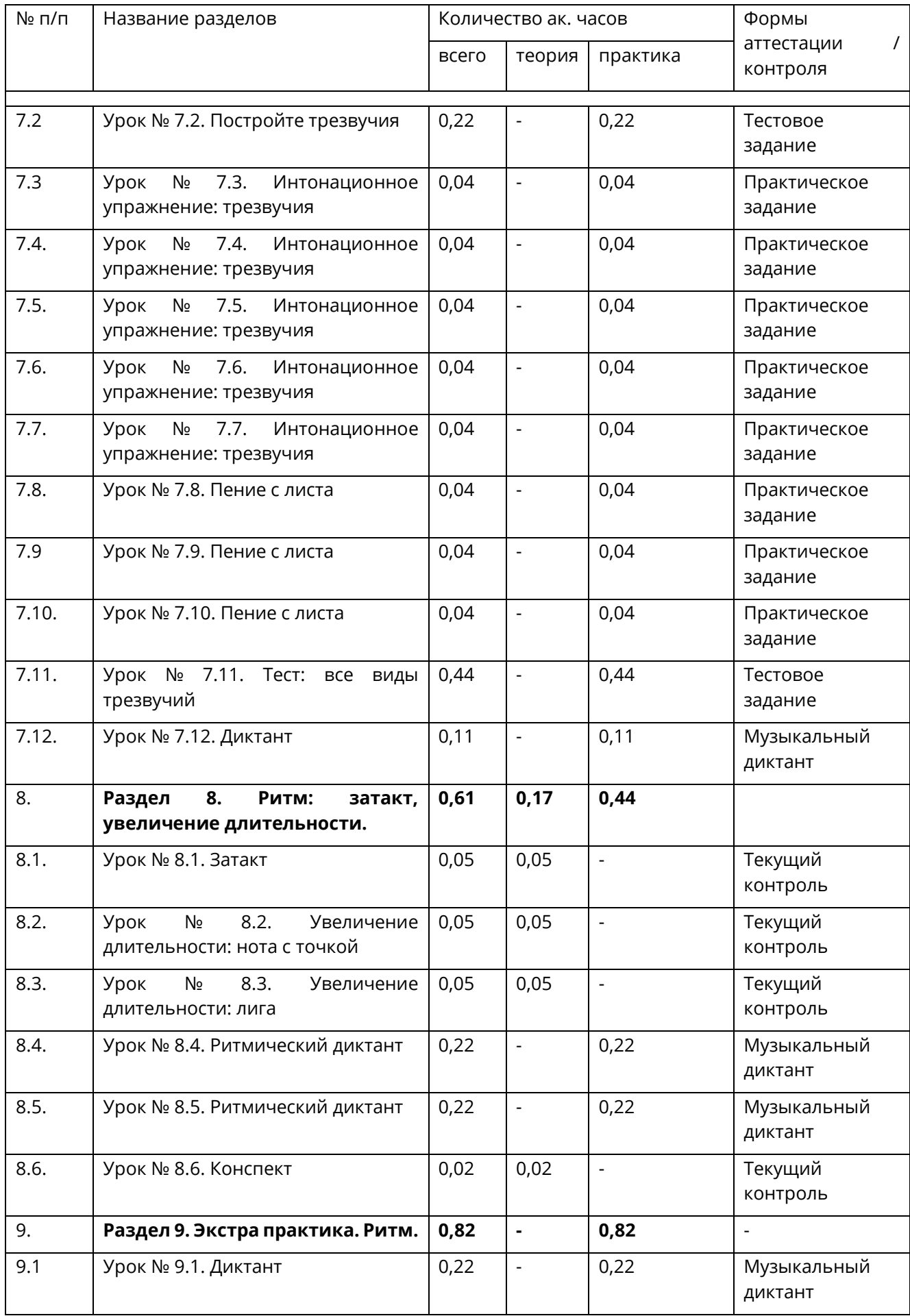

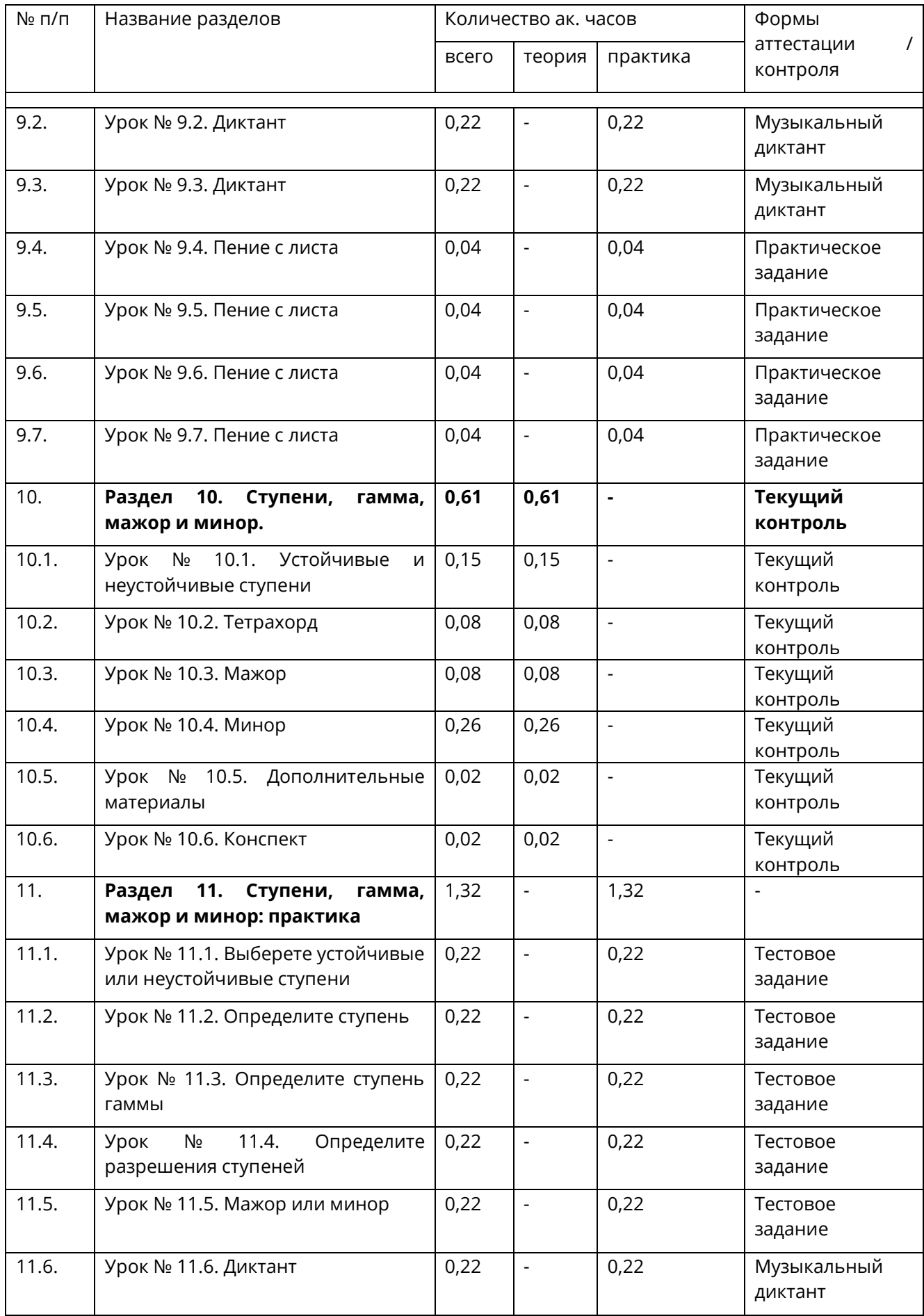

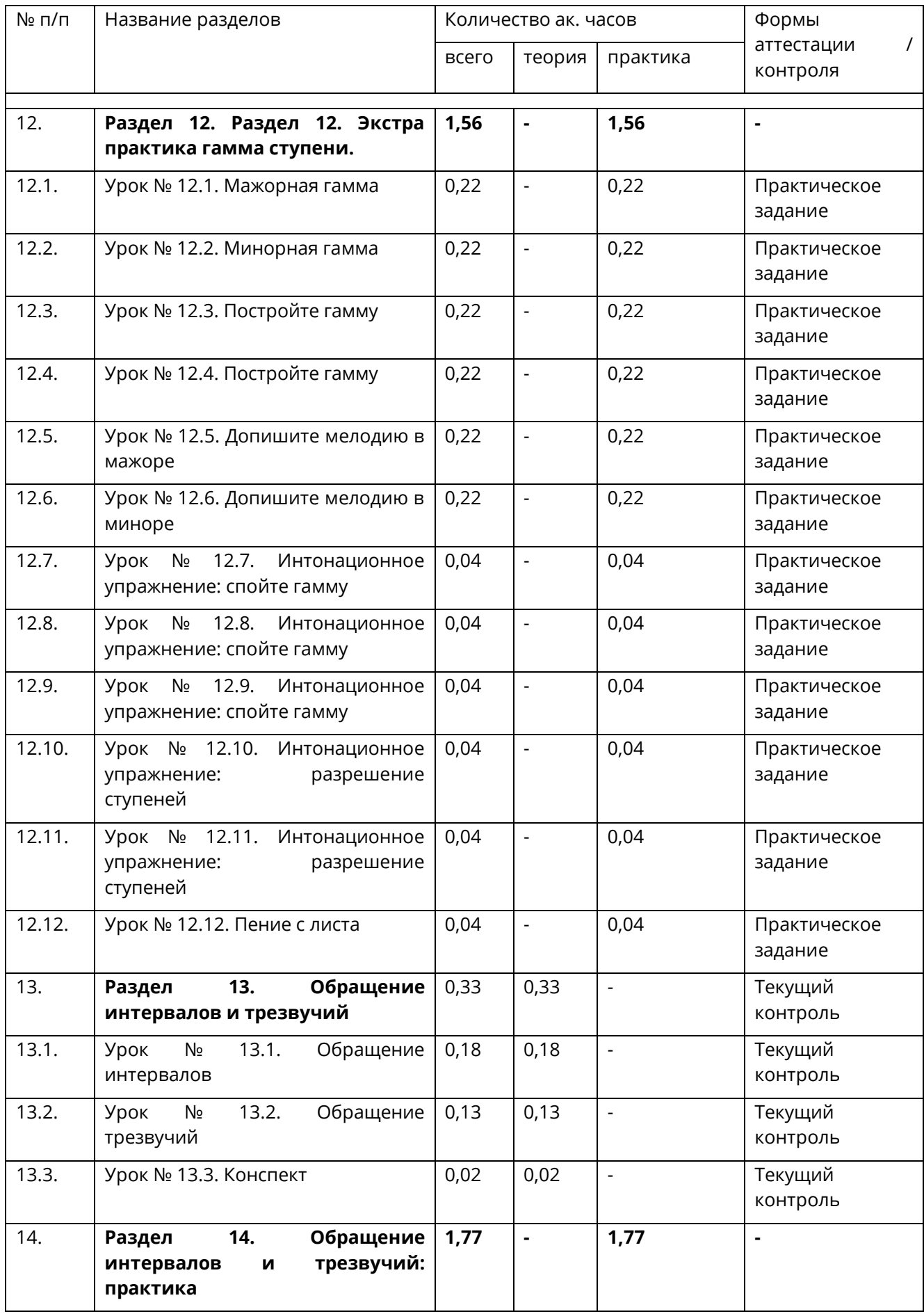

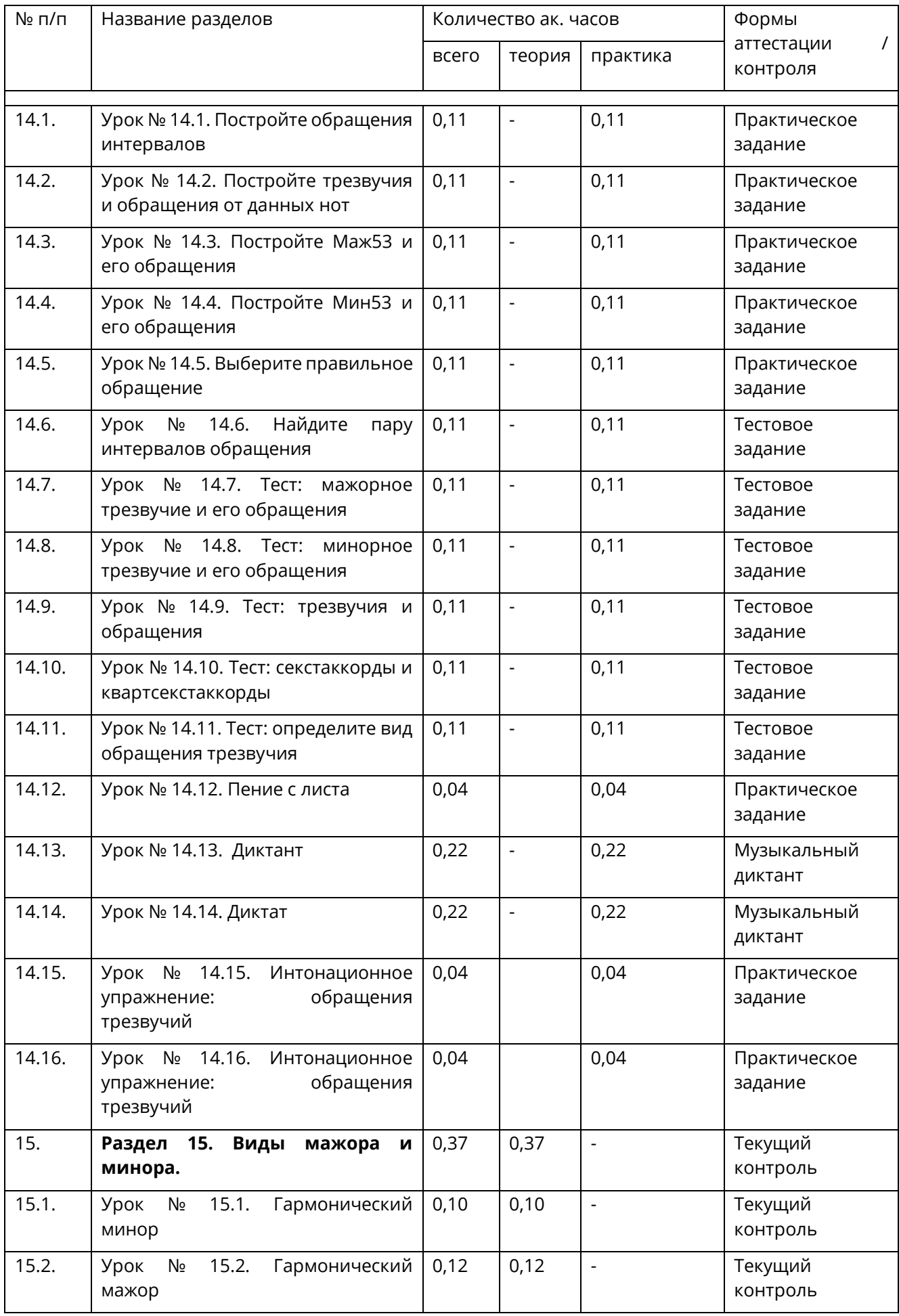

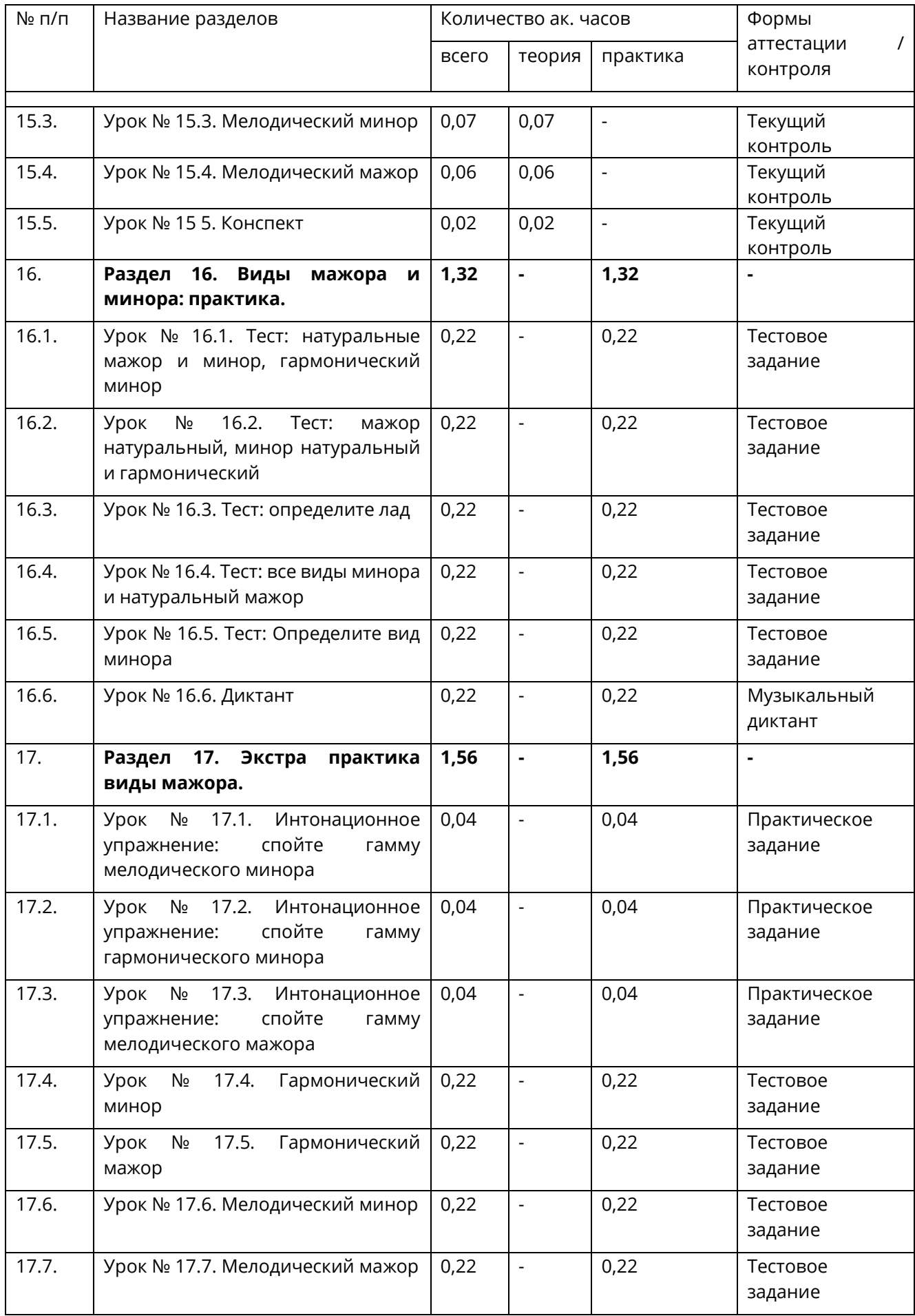

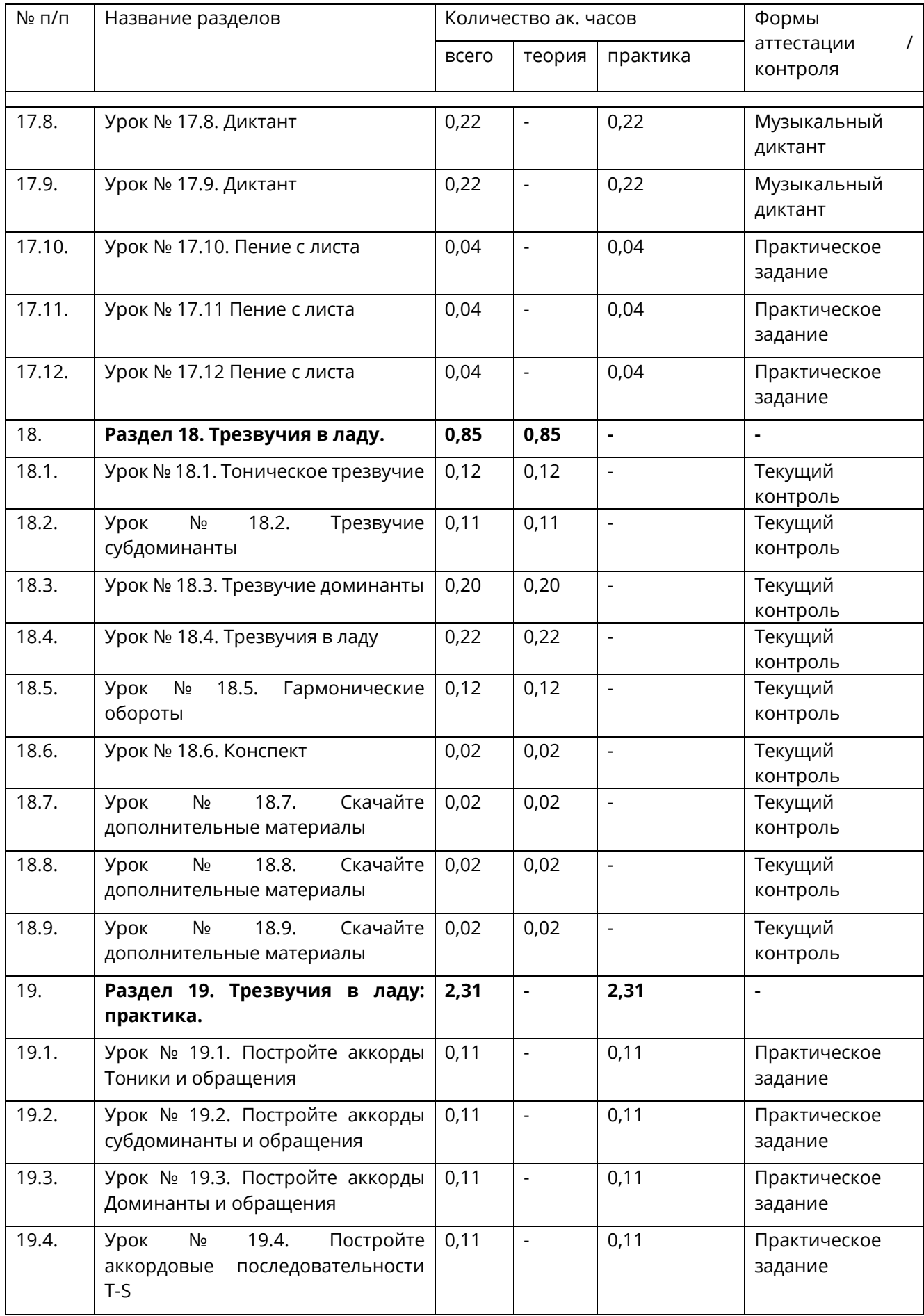

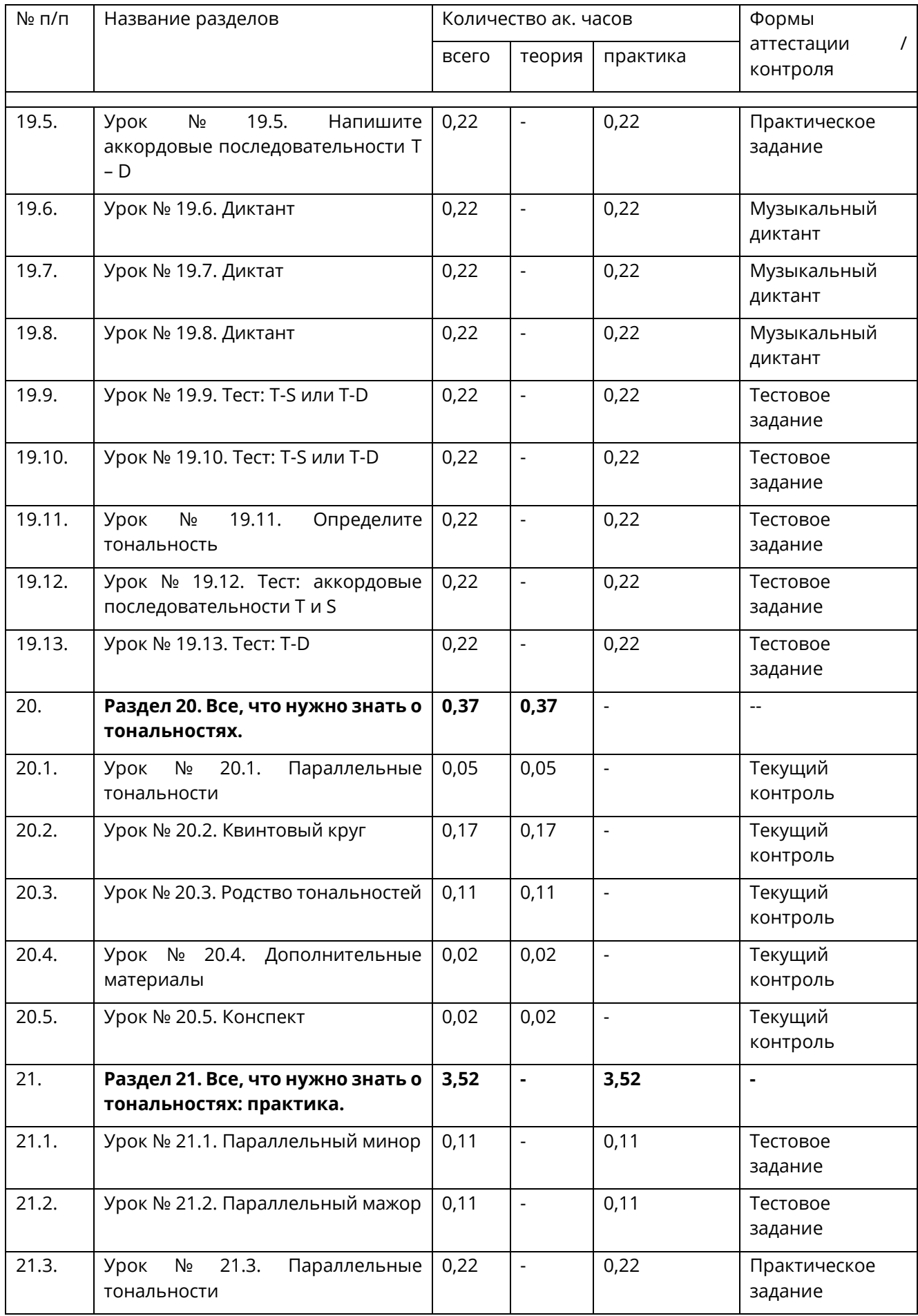
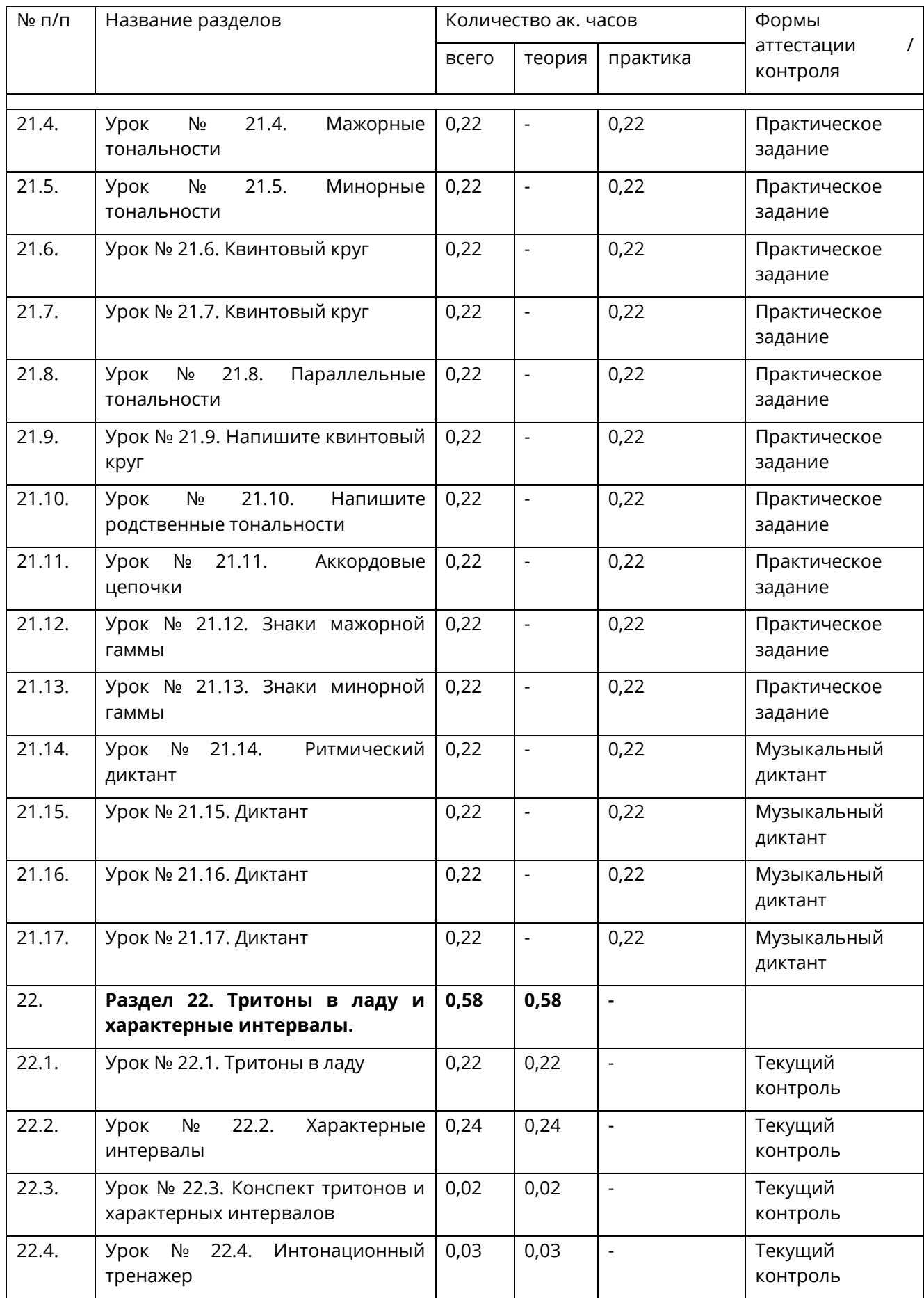

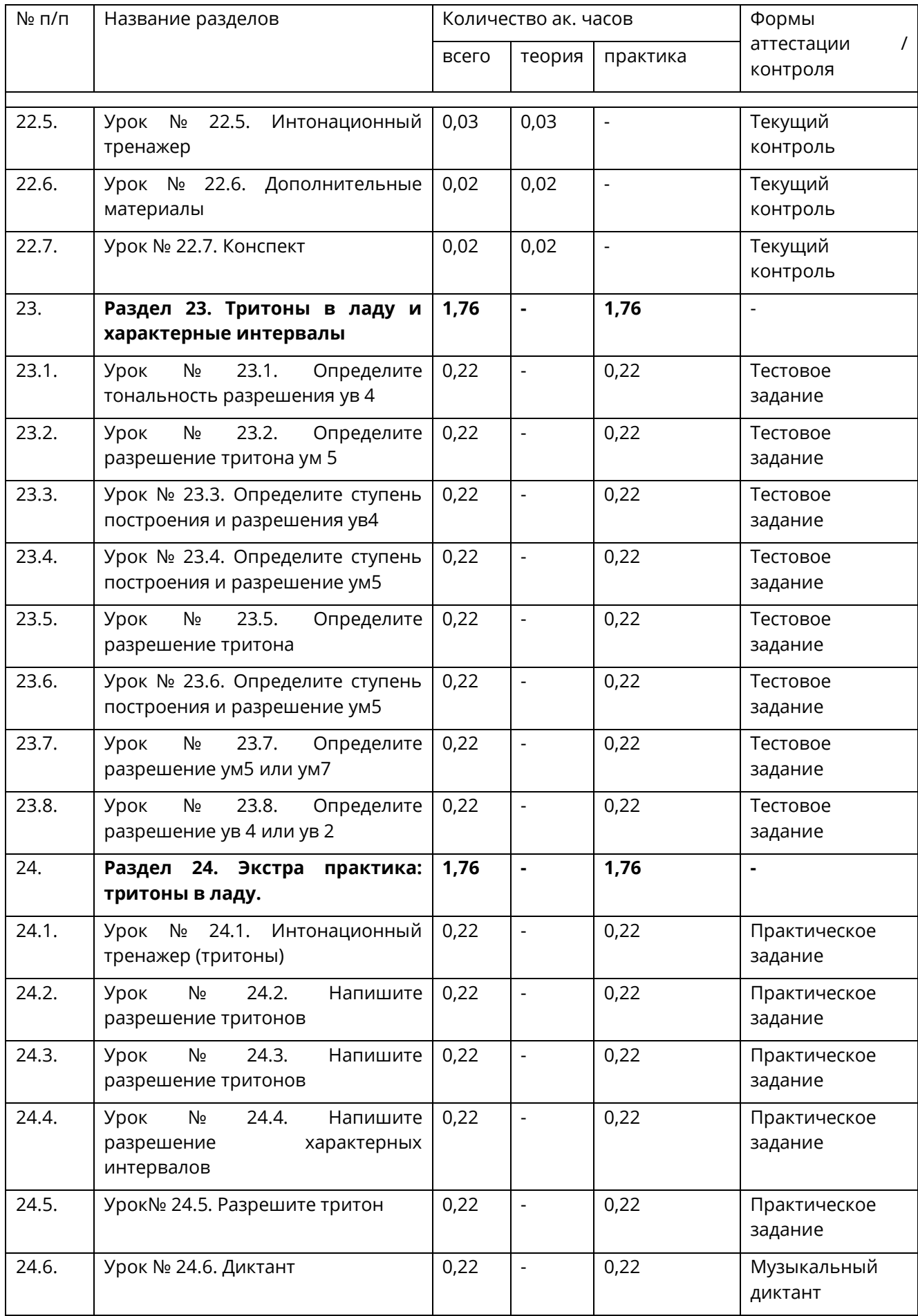

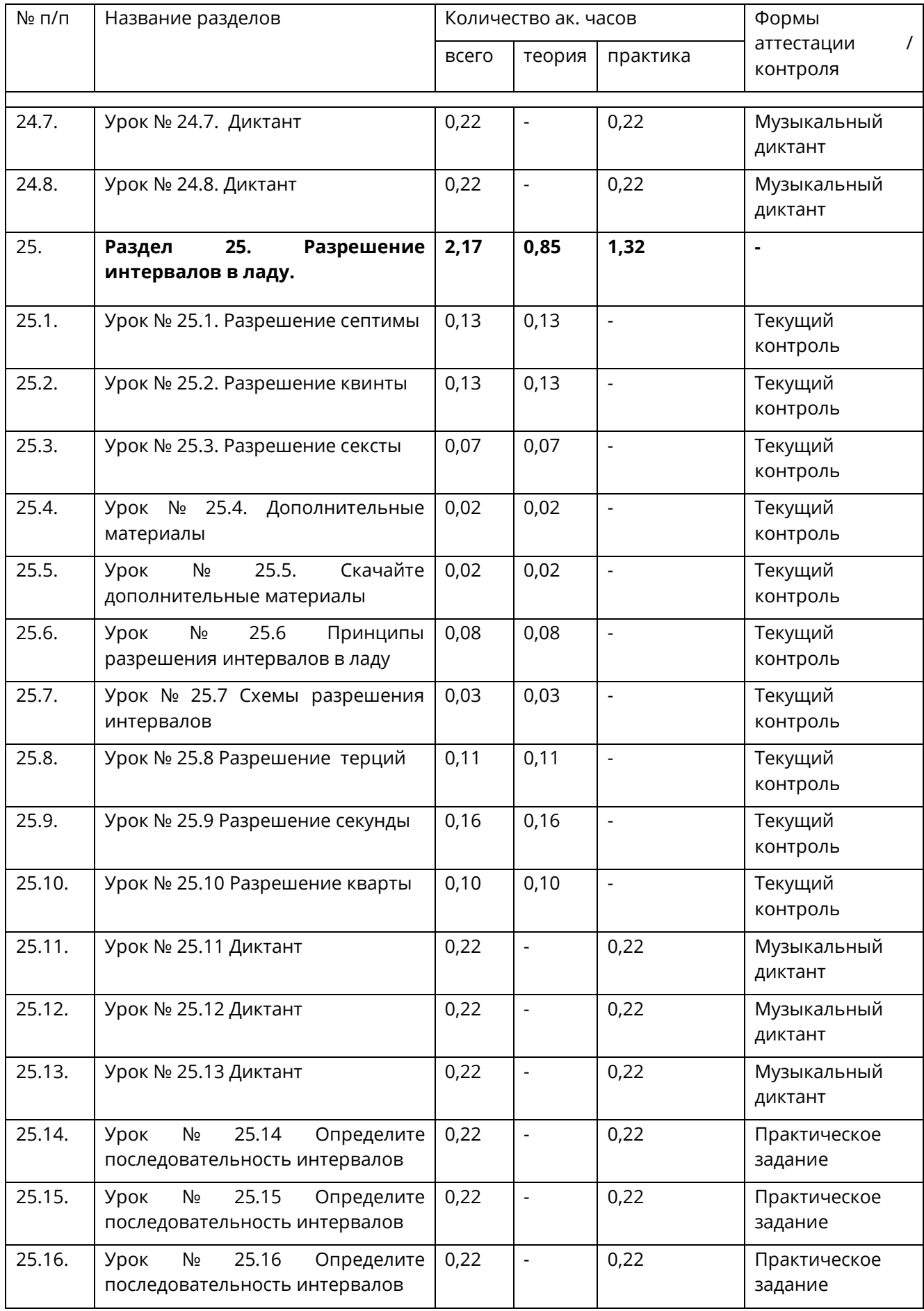

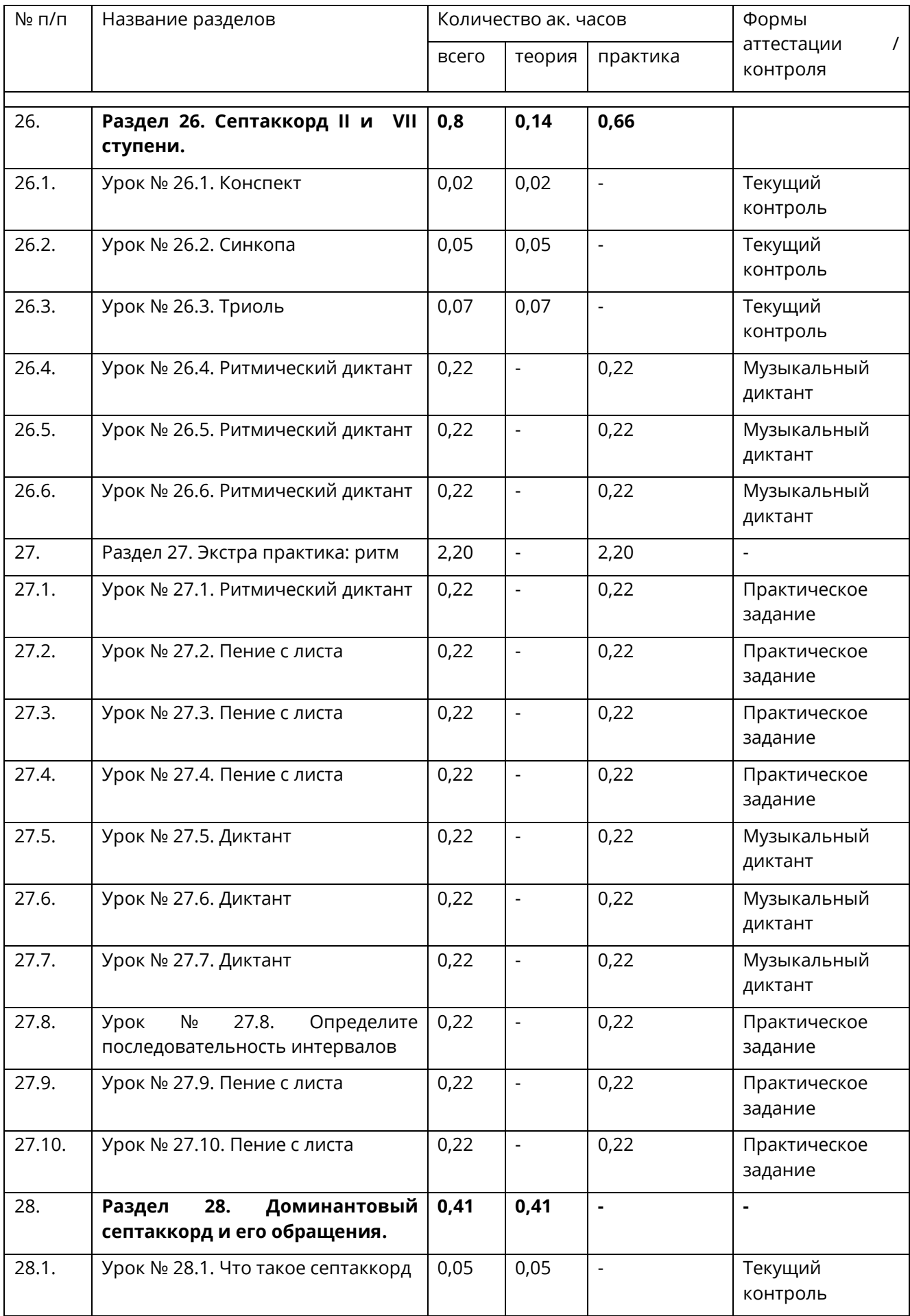

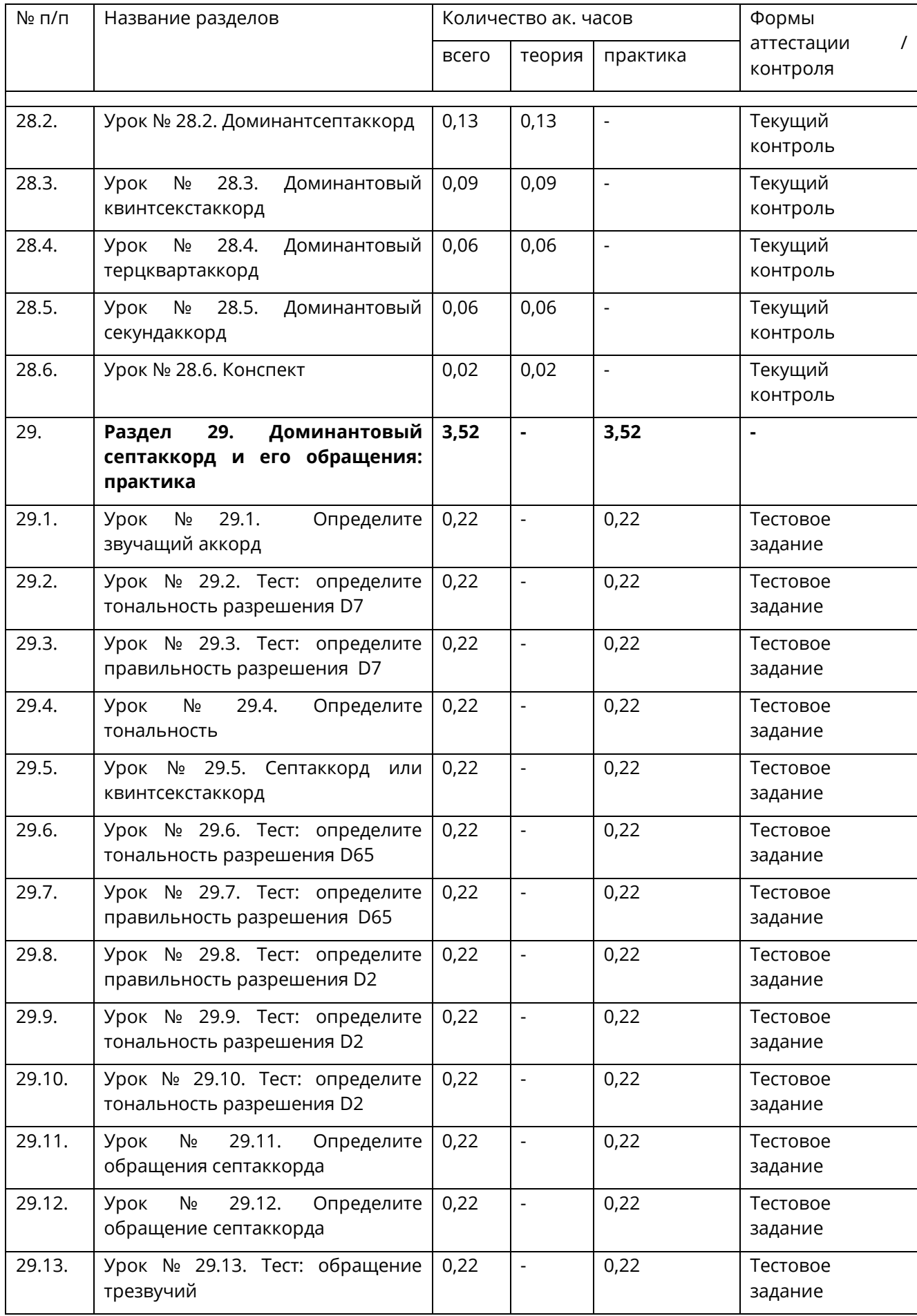

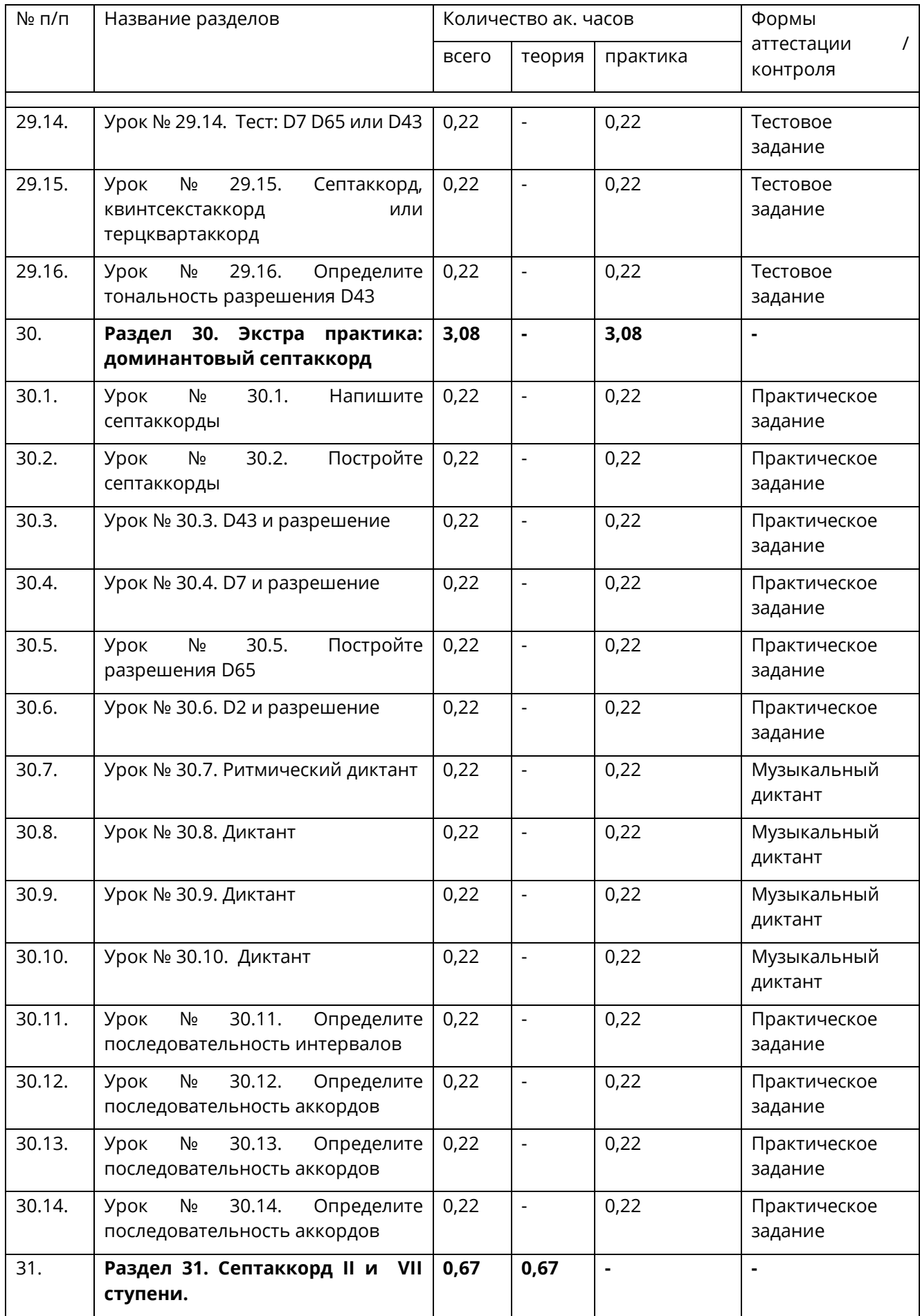

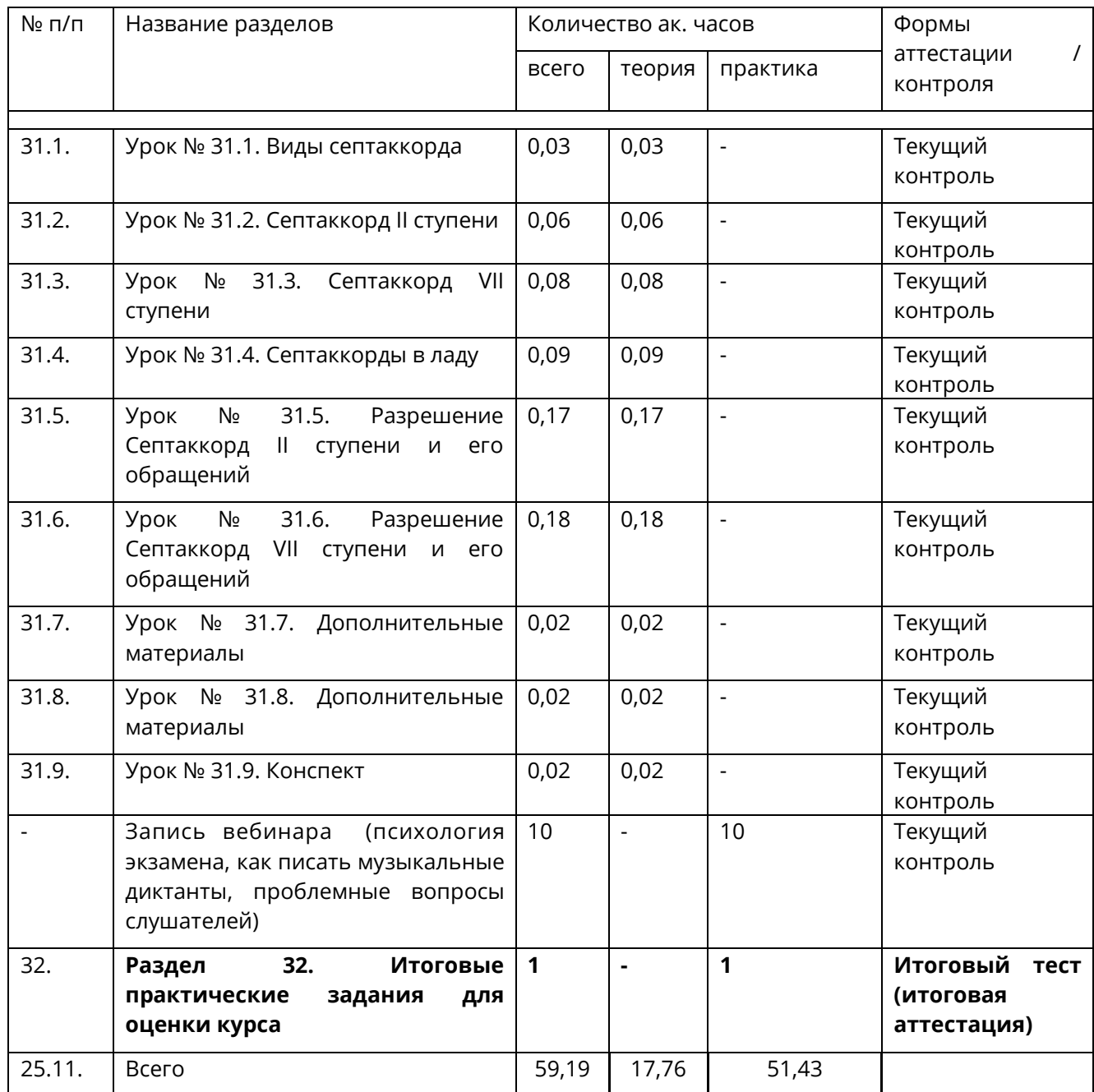

Дополнительно в разделе № 33 расположена «Цифровая электронная библиотека» по курсу.

# **1.4.2. Содержание учебного плана**

#### **Раздел 1. Знакомство**

1.1. Урок 1.1. Вводная лекция (видеолекция, продолжительность 2:21 минут).

1.2. Урок 1.2. Инструкция по курсу (ориентировочное время чтения: 5:00 минут).

1.3. Урок 1.3. Скачайте дополнительные материалы (нотный лист, фортепианная клавиатура, время скачивания до 1 минуты).

#### **Раздел 2. Интервалы. Теория.**

Теория:

2.1. Урок 2.1. Чистые интервалы: прима и октава (видеолекция, продолжительность 11:01 минут).

2.2. Урок 2.2. Секунды (видеолекция, продолжительность 05:35 минут).

2.3. Урок 2.3. Терции (видеолекция, продолжительность 10:08 минут)

2.4. Урок 4. Чистые интервалы: Кварта и квинта (видеолекция, продолжительность 14:49 минут).

2.5. Урок 5. Сексты (видеолекция, продолжительность 10:41 минут).

2.6. Урок 6. Септимы (видеолекция, продолжительность 10:31 минут).

2.7. Урок 7. Тритоны (видеолекция, продолжительность 10:13 минут).

2.8. Урок 8. Консансы и диссонансы (видеолекция, продолжительность 07:44 минут).

2.9. Урок 9. Дополнительные материалы (время скачивания до 1 минуты).

2.10. Урок 10. Конспект (время скачивания до 1 минуты).

#### **Раздел 3. Интервалы. Практика.**

Практика:

3.1. Урок 3.1. Определите интервал: прима или октава (10 практических заданий (время прохождения зависит от уровня слушателя, среднее заложенное время прохождения 10:00 минут).

3.2. Урок 3.2. Определите интервал: кварта или октава (10 практических заданий, время прохождения зависит от уровня слушателя, среднее заложенное время прохождения 10:00 минут).

3.3. Урок 3.3. Определите интервал: кварта или квинта (10 практических заданий, время прохождения зависит от уровня слушателя, среднее заложенное время прохождения 10:00 минут).

3.4. Урок 3.4. Определите интервал: октава или квинта (10 практических заданий, время прохождения зависит от уровня слушателя, среднее заложенное время прохождения 10:00 минут).

3.5. Урок 3.5. Определите интервал: кварта, квинта или октава (10 практических заданий, время прохождения зависит от уровня слушателя, среднее заложенное время прохождения 10:00 минут).

3.6. Урок 3.6. Определите интервал: кварта, квинта, терция (10 практических заданий, время прохождения зависит от уровня слушателя, среднее заложенное время прохождения 10:00 минут).

3.7. Урок 3.7. Определите интервал: терции (10 практических заданий, время прохождения зависит от уровня слушателя, среднее заложенное время прохождения 10:00 минут).

3.8. Урок 3.8. Определите интервал: сексты (10 практических заданий, время прохождения зависит от уровня слушателя, среднее заложенное время прохождения 10:00 минут).

3.9. Урок 3.9. Определите интервалы (15 практических заданий, время прохождения зависит от уровня слушателя, среднее заложенное время прохождения 15:00 минут).

3.10. Урок 3.10. Определите интервал: секста или квинта (10 практических заданий, время прохождения зависит от уровня слушателя, среднее заложенное время прохождения 10:00 минут).

3.11. Урок 3.11. Определите интервал: сексты и терции (15 практических заданий, время прохождения зависит от уровня слушателя, среднее заложенное время прохождения 15:00 минут).

3.12. Урок 3.12. Определите интервал: сексты и терции (10 практических заданий, время прохождения зависит от уровня слушателя, среднее заложенное время прохождения 10:00 минут).

3.13. Урок 3.13. Определите интервал: секунды (10 практических заданий, время прохождения зависит от уровня слушателя, среднее заложенное время прохождения 10:00 минут).

3.14. Урок 3.14. Определите интервал: секунда или терция (10 практических заданий, время прохождения зависит от уровня слушателя, среднее заложенное время прохождения 10:00 минут).

3.15. Урок 3.15. Определите интервал: секунда или септима (10 практических заданий, время прохождения зависит от уровня слушателя, среднее заложенное время прохождения 10:00 минут).

3.16. Урок 3.16. Определите интервал: секунда, септима и тритон (10 практических заданий, время прохождения зависит от уровня слушателя, среднее заложенное время прохождения 10:00 минут).

3.17. Урок 3.17. Определите тритон (10 практических заданий, время прохождения зависит от уровня слушателя, среднее заложенное время прохождения 10:00 минут).

3.18. Урок 3.18. Определите интервал: кварта или квинта (15 практических заданий, время прохождения зависит от уровня слушателя, среднее заложенное время прохождения 15:00 минут).

3.19. Урок 3.19. Определите интервал: кварта, квинта или секста (12 практических заданий, время прохождения зависит от уровня слушателя, среднее заложенное время прохождения 12:00 минут).

3.20. Урок 3.20. Определите интервал: секста или квинта (10 практических заданий, время прохождения зависит от уровня слушателя, среднее заложенное время прохождения 10:00 минут).

3.21. Урок 3.21. Определите интервал: секста или кварта (10 практических заданий, время прохождения зависит от уровня слушателя, среднее заложенное время прохождения 10:00 минут).

# **Раздел 4. Экстра практика. Интервалы.**

Практические задания

Урок № 4.1. Постройте чистые интервалы вверх (практическое задание, слушателю необходимо построить интервалы от руки, либо в текстовом редакторе, затем отправить файл, среднее заложенное время прохождения 10:00 минут).

Урок № 4.2. Постройте чистые интервалы вниз (практическое задание, слушателю необходимо построить интервалы от руки, либо в текстовом редакторе, затем отправить файл, среднее заложенное время прохождения 10:00 минут).

Урок № 4.3. Постройте интервалы терции и сексты вверх (практическое задание, слушателю необходимо построить интервалы от руки, либо в текстовом редакторе, затем отправить файл, среднее заложенное время прохождения 10:00 минут).

Урок № 4.4. Постройте интервалы терции и сексты вниз (практическое задание, слушателю необходимо построить интервалы от руки, либо в текстовом редакторе, затем отправить файл, среднее заложенное время прохождения 10:00 минут).

Урок № 4.5. Постройте интервалы секунды и септимы вверх (практическое задание, слушателю необходимо построить интервалы от руки, либо в текстовом редакторе, затем отправить файл, среднее заложенное время прохождения 10:00 минут).

Урок № 4.6. Постройте интервалы секунды и септимы вниз (практическое задание, слушателю необходимо построить интервалы от руки, либо в текстовом редакторе, затем отправить файл, среднее заложенное время прохождения 10:00 минут).

Урок № 4.7. Повторение интервалов (практическое задание, слушателю необходимо построить интервалы от руки, либо в текстовом редакторе, затем отправить файл, среднее заложенное время прохождения 10:00 минут).

Урок № 4.8. Постройте тритоны (практическое задание, слушателю необходимо построить интервалы от руки, либо в текстовом редакторе, затем отправить файл, среднее заложенное время прохождения 10:00 минут).

Урок № 4.9. Интонационное упражнение: чистые интервалы (практическое задание, слушателю необходимо спеть предложенную мелодию и отправить файл с записью мелодии, среднее заложенное время прохождения 2:00 минуты).

Урок № 4.10. Интонационное упражнение: чистые интервалы (практическое задание, слушателю необходимо спеть предложенную мелодию и отправить файл с записью мелодии, среднее заложенное время прохождения 2:00 минуты).

Урок № 4.11. Интонационное упражнение: секcты (практическое задание, слушателю необходимо спеть предложенную мелодию и отправить файл с записью мелодии, среднее заложенное время прохождения 2:00 минуты).

Урок № 4.12. Интонационное упражнение: секунды (практическое задание, слушателю необходимо спеть предложенную мелодию и отправить файл с записью мелодии, среднее заложенное время прохождения 2:00 минуты).

Урок № 4.13. Интонационное упражнение: септимы (практическое задание, слушателю необходимо спеть предложенную мелодию и отправить файл с записью мелодии, среднее заложенное время прохождения 2:00 минуты).

Урок № 4.14. Интонационное упражнение: терции (практическое задание, слушателю необходимо спеть предложенную мелодию и отправить файл с записью мелодии, среднее заложенное время прохождения 2:00 минуты).

Урок № 4.15. Интонационное упражнение: тритоны (практическое задание, слушателю необходимо спеть предложенную мелодию и отправить файл с записью мелодии, среднее заложенное время прохождения 2:00 минуты).

Урок № 4.16. Интонационное упражнение: тритоны (практическое задание, слушателю необходимо спеть предложенную мелодию и отправить файл с записью мелодии, среднее заложенное время прохождения 2:00 минуты).

Урок № 4.17. Интонационное упражнение: интервалы (практическое задание, слушателю необходимо спеть предложенную мелодию и отправить файл с записью мелодии, среднее заложенное время прохождения 2:00 минуты).

Урок № 4.18. Интонационное упражнение: интервалы (практическое задание, слушателю необходимо спеть предложенную мелодию и отправить файл с записью мелодии, среднее заложенное время прохождения 2:00 минуты).

Урок № 4.19. Пение с листа (практическое задание, слушателю необходимо спеть предложенную мелодию и отправить файл с записью мелодии, среднее заложенное время прохождения 2:00 минуты).

Урок № 4.20. Пение с листа (практическое задание, слушателю необходимо спеть предложенную мелодию и отправить файл с записью мелодии, среднее заложенное время прохождения 2:00 минуты).

Урок № 4.21. Финальный тест (промежуточный тест для контроля знаний, среднее заложенное время прохождения 30:00 минут).

#### **Раздел 5. Трезвучия. Теория.**

Теория:

Урок № 5.1. Трезвучия мажорные и минорные (видеолекция, продолжительность 08:17 минут).

Урок № 5.2. Трезвучия уменьшенные и увеличенные (видеолекция, продолжительность 11:07 минут).

Урок № 5.3. Скачайте дополнительные материалы (время скачивания до 1 минуты).

Урок № 5.4. Конспект (время скачивания до 1 минуты).

Урок № 5.5. Что такое трезвучие? (видеолекция, продолжительность 02:27 минут).

#### **Раздел 6. Трезвучия. Практика.**

Практические задания.

Урок № 6.1. Тест: мажорное и минорное трезвучия (10 практических заданий, время прохождения зависит от уровня слушателя, среднее заложенное время прохождения 10:00 минут).

Урок № 6.2. Тест: мажорное и минорное трезвучия (10 практических заданий, время прохождения зависит от уровня слушателя, среднее заложенное время прохождения 10:00 минут).

Урок № 6.3. Тест: мажорное и минорное трезвучия (10 практических заданий, время прохождения зависит от уровня слушателя, среднее заложенное время прохождения 10:00 минут).

Урок № 6.4. Тест: уменьшенное и увеличенное трезвучия (10 практических заданий, время прохождения зависит от уровня слушателя, среднее заложенное время прохождения 10:00 минут).

Урок № 6.5. Тест: уменьшенное и увеличенное трезвучия (10 практических заданий, время прохождения зависит от уровня слушателя, среднее заложенное время прохождения 10:00 минут).

Урок № 6.6. Выберете название звучащего трезвучия (10 практических заданий, время прохождения зависит от уровня слушателя, среднее заложенное время прохождения 15:00 минут).

Урок № 6.7. Тест: минорное и уменьшенное трезвучия (10 практических заданий, время прохождения зависит от уровня слушателя, среднее заложенное время прохождения 15:00 минут).

Урок № 6.8. Тест: уменьшенное и увеличенное трезвучия (10 практических заданий, время прохождения зависит от уровня слушателя, среднее заложенное время прохождения 15:00 минут).

### **Раздел 7. Экстра практика. Трезвучия**

Практические задания.

Урок № 7.1. Постройте трезвучия (практическое задание, слушателю необходимо построить трезвучие от руки, либо в текстовом редакторе, затем отправить файл, среднее заложенное время прохождения 10:00 минут).

Урок № 7.2. Постройте трезвучия (практическое задание, слушателю необходимо построить трезвучие от руки, либо в текстовом редакторе, затем отправить файл, среднее заложенное время прохождения 10:00 минут).

Урок № 7.3. Интонационное упражнение: трезвучия (практическое задание, слушателю необходимо спеть предложенную мелодию и отправить файл с записью мелодии, среднее заложенное время прохождения 2:00 минуты).

Урок № 7.4. Интонационное упражнение: трезвучия (практическое задание, слушателю необходимо спеть предложенную мелодию и отправить файл с записью мелодии, среднее заложенное время прохождения 2:00 минуты).

Урок № 7.5. Интонационное упражнение: трезвучия (практическое задание, слушателю необходимо спеть предложенную мелодию и отправить файл с записью мелодии, среднее заложенное время прохождения 2:00 минуты).

Урок № 7.6. Интонационное упражнение: трезвучия (практическое задание, слушателю необходимо спеть предложенную мелодию и отправить файл с записью мелодии, среднее заложенное время прохождения 2:00 минуты).

Урок № 7.7. Интонационное упражнение: трезвучия (практическое задание, слушателю необходимо спеть предложенную мелодию и отправить файл с записью мелодии, среднее заложенное время прохождения 2:00 минуты).

Урок № 7.8. Пение с листа (практическое задание, слушателю необходимо спеть предложенную мелодию и отправить файл с записью мелодии, среднее заложенное время прохождения 2:00 минуты).

Урок № 7.9. Пение с листа (практическое задание, слушателю необходимо спеть предложенную мелодию и отправить файл с записью мелодии, среднее заложенное время прохождения 2:00 минуты).

Урок № 7.10. Пение с листа (практическое задание, слушателю необходимо спеть предложенную мелодию и отправить файл с записью мелодии, среднее заложенное время прохождения 2:00 минуты).

Урок № 7.11. Тест: все виды трезвучий (21 практическое задание, среднее заложенное время прохождения 20:00 минуты).

Урок № 7.12. Диктант (слушателю необходимо прослушать и написать музыкальный диктант, среднее заложенное время прохождения 05:00 минуты).

# **Раздел 8. Ритм: затакт, увеличение длительности.**

Теория.

Урок № 8.1. Затакт (видеолекция, продолжительность 02:14 минут).

Урок № 8.2. Увеличение длительности: нота с точкой (видеолекция, продолжительность 02:55 минут).

Урок № 8.3. Увеличение длительности: лига (видеолекция, продолжительность 02:02 минут).

Урок № 8.4. Ритмический диктант (практическое задание, слушателю необходимо прослушать мелодию, написать диктант и отправить результаты на проверку, среднее заложенное время прохождения 10:00 минуты).

Урок № 8.5. Ритмический диктант (практическое задание, слушателю необходимо прослушать мелодию, написать диктант и отправить результаты на проверку, среднее заложенное время прохождения 10:00 минуты).

Урок № 8.6. Конспект (время скачивания до 1 минуты).

# **Раздел 9. Экстра практика. Ритм.**

Урок № 9.1. Диктант (практическое задание, слушателю необходимо прослушать мелодию, написать диктант и отправить результаты на проверку, среднее заложенное время прохождения 10:00 минуты).

Урок № 9.2. Диктант (практическое задание, слушателю необходимо прослушать мелодию, написать диктант и отправить результаты на проверку, среднее заложенное время прохождения 10:00 минуты).

Урок № 9.3. Диктант (практическое задание, слушателю необходимо прослушать мелодию, написать диктант и отправить результаты на проверку, среднее заложенное время прохождения 10:00 минуты).

Урок № 9.4. Пение с листа (практическое задание, слушателю необходимо спеть предложенную мелодию и отправить файл с записью мелодии, среднее заложенное время прохождения 2:00 минуты).

Урок № 9.5. Пение с листа (практическое задание, слушателю необходимо спеть предложенную мелодию и отправить файл с записью мелодии, среднее заложенное время прохождения 2:00 минуты).

Урок № 9.6. Пение с листа (практическое задание, слушателю необходимо спеть предложенную мелодию и отправить файл с записью мелодии, среднее заложенное время прохождения 2:00 минуты).

Урок № 9.7. Пение с листа (практическое задание, слушателю необходимо спеть предложенную мелодию и отправить файл с записью мелодии, среднее заложенное время прохождения 2:00 минуты).

### **Раздел 10. Ступени, гамма, мажор и минор.**

Теория.

Урок № 10.1. Устойчивые и неустойчивые ступени (видеолекция, продолжительность 06:37 минут).

Урок № 10.2. Тетрахорд (видеолекция, продолжительность 03:30 минут).

Урок № 10.3. Мажор (видеолекция, продолжительность 03:29 минут).

Урок № 10.4. Минор (видеолекция, продолжительность 11:46 минут).

Урок № 10.5. Дополнительные материалы (время скачивания до 1 минуты).

Урок № 10.6. Конспект (время скачивания до 1 минуты).

#### **Раздел 11. Ступени, гамма, мажор и минор: практика**

Урок № 11.1. Выберете устойчивые или неустойчивые ступени (10 практических заданий, время прохождения зависит от уровня слушателя, среднее заложенное время прохождения 10:00 минут).

Урок № 11.2. Определите ступень (10 практических заданий, время прохождения зависит от уровня слушателя, среднее заложенное время прохождения 10:00 минут).

Урок № 11.3. Определите ступень гаммы (10 практических заданий, время прохождения зависит от уровня слушателя, среднее заложенное время прохождения 10:00 минут).

Урок № 11.4. Определите разрешения ступеней (10 практических заданий, время прохождения зависит от уровня слушателя, среднее заложенное время прохождения 10:00 минут).

Урок № 11.5. Мажор или минор (10 практических заданий, время прохождения зависит от уровня слушателя, среднее заложенное время прохождения 10:00 минут).

Урок № 11.6. Диктант (практическое задание, слушателю необходимо прослушать мелодию, написать диктант и отправить результаты на проверку, среднее заложенное время прохождения 10:00 минут).

### **Раздел 12. Экстра практика гамма ступени.**

Практика.

Урок № 12.1. Мажорная гамма (практическое задание, слушателю необходимо построить мелодию и выслать ответ на проверку, среднее заложенное время прохождения 5:00 минут).

Урок № 12.2. Минорная гамма (практическое задание, слушателю необходимо построить мелодию и выслать ответ на проверку, , среднее заложенное время прохождения 5:00 минут).

Урок № 12.3. Постройте гамму (практическое задание, слушателю необходимо построить мелодию и выслать ответ на проверку, среднее заложенное время прохождения 5:00 минут).

Урок № 12.4. Постройте гамму (практическое задание, слушателю необходимо построить мелодию и выслать ответ на проверку, среднее заложенное время прохождения 5:00 минут).

Урок № 12.5. Допишите мелодию в мажоре (практическое задание, слушателю необходимо вставить необходимые ноты для каждой мелодии и выслать ответ на проверку, среднее заложенное время прохождения 10:00 минут).

Урок № 12.6. Допишите мелодию в миноре (практическое задание, слушателю необходимо вставить необходимые ноты для каждой мелодии и выслать ответ на проверку, среднее заложенное время прохождения 10:00 минут).

Урок № 12.7. Интонационное упражнение: спойте гамму (практическое задание, слушателю необходимо спеть предложенную мелодию и отправить файл с записью мелодии, среднее заложенное время прохождения 2:00 минуты).

Урок № 12.8. Интонационное упражнение: спойте гамму (практическое задание, слушателю необходимо спеть предложенную мелодию и отправить файл с записью мелодии, среднее заложенное время прохождения 2:00 минуты).

Урок № 12.9. Интонационное упражнение: спойте гамму (практическое задание, слушателю необходимо спеть предложенную мелодию и отправить файл с записью мелодии, среднее заложенное время прохождения 2:00 минуты).

Урок № 12.10. Интонационное упражнение: разрешение ступеней (практическое задание, слушателю необходимо спеть предложенную мелодию и отправить файл с записью мелодии, среднее заложенное время прохождения 2:00 минуты).

Урок № 12.11. Интонационное упражнение: разрешение ступеней (практическое задание, слушателю необходимо спеть предложенную мелодию и отправить файл с записью мелодии, среднее заложенное время прохождения 2:00 минуты).

Урок № 12.12. Пение с листа (практическое задание, слушателю необходимо спеть предложенную мелодию и отправить файл с записью мелодии, среднее заложенное время прохождения 2:00 минуты).

### **Раздел 13. Обращение интервалов и трезвучий.**

Теория.

Урок № 13.1. Обращение интервалов (видеолекция, продолжительность 07:59 минут).

Урок № 13.2. Обращение трезвучий (видеолекция, продолжительность 05:38 минут).

Урок № 13.3. Конспект (время скачивания до 1 минуты).

# **Раздел 14. Обращение интервалов и трезвучий: практика**

Практика.

Урок № 14.1. Постройте обращения интервалов (практическое задание, слушателю необходимо построить мелодию и выслать ответ на проверку, среднее заложенное время прохождения 5:00 минут).

Урок № 14.2. Постройте трезвучия и обращения от данных нот (практическое задание, слушателю необходимо построить мелодию и выслать ответ на проверку, среднее заложенное время прохождения 5:00 минут).

Урок № 14.3. Постройте Маж53 и его обращения (практическое задание, слушателю необходимо построить мелодию и выслать ответ на проверку, среднее заложенное время прохождения 5:00 минут).

Урок № 14.4. Постройте Мин53 и его обращения (практическое задание, слушателю необходимо построить мелодию и выслать ответ на проверку, , среднее заложенное время прохождения 5:00 минут).

Урок № 14.5. Выберите правильное обращение (практическое задание, слушателю необходимо выбрать правильный вариант по заданию, среднее заложенное время прохождения 5:00 минут).

Урок № 14.6. Найдите пару интервалов обращения (тест, слушателю необходимо выбрать правильный вариант по заданию, среднее заложенное время прохождения 5:00 минут).

Урок № 14.7. Тест: мажорное трезвучие и его обращения(тест, слушателю необходимо выбрать правильный вариант по заданию, среднее заложенное время прохождения 5:00 минут).

Урок № 14.8. Тест: минорное трезвучие и его обращения(тест, слушателю необходимо выбрать правильный вариант по заданию, среднее заложенное время прохождения 5:00 минут).

Урок № 14.9. Тест: трезвучия и обращения (тест, слушателю необходимо выбрать правильный вариант по заданию, среднее заложенное время прохождения 5:00 минут).

Урок № 14.10. Тест: секстаккорды и квартсекстаккорды (тест, слушателю необходимо выбрать правильный вариант по заданию, среднее заложенное время прохождения 5:00 минут).

Урок № 14.11. Тест: определите вид обращения трезвучия (тест, слушателю необходимо выбрать правильный вариант по заданию, среднее заложенное время прохождения 5:00 минут).

Урок № 14.12. Пение с листа (практическое задание, слушателю необходимо спеть предложенную мелодию и отправить файл с записью мелодии, среднее заложенное время прохождения 2:00 минуты).

Урок № 14.13. Диктант (практическое задание, слушателю необходимо прослушать мелодию, написать диктант и отправить результаты на проверку, среднее заложенное время прохождения 10:00 минут).

Урок № 14.14. Диктат (практическое задание, слушателю необходимо прослушать мелодию, написать диктант и отправить результаты на проверку, среднее заложенное время прохождения 10:00 минут).

Урок № 14.15. Интонационное упражнение: обращения трезвучий (практическое задание, слушателю необходимо спеть предложенную мелодию и отправить файл с записью мелодии, среднее заложенное время прохождения 2:00 минуты).

Урок № 14.16. Интонационное упражнение: обращения трезвучий (практическое задание, слушателю необходимо спеть предложенную мелодию и отправить файл с записью мелодии, среднее заложенное время прохождения 2:00 минуты).

# **Раздел 15. Виды мажора и минора.**

Теория.

Урок № 15.1. Гармонический минор (видеолекция, продолжительность 04:32 минут).

Урок № 15.2. Гармонический мажор (видеолекция, продолжительность 05:29 минут).

Урок № 15.3. Мелодический минор Гармонический мажор (видеолекция, продолжительность 03:18 минут).

Урок № 15.4. Мелодический мажор (видеолекция, продолжительность 02:42 минут).

Урок № 15 5. Конспект (время скачивания до 1:00 минуты).

# **Раздел 16. Виды мажора и минора: практика.**

Практика

Урок № 16.1. Тест: натуральные мажор и минор, гармонический минор (тест, слушателю необходимо выбрать правильный вариант по заданию, среднее заложенное время прохождения 10:00 минут).

Урок № 16.2. Тест: мажор натуральный, минор натуральный и гармонический (тест, слушателю необходимо выбрать правильный вариант по заданию, среднее заложенное время прохождения 10:00 минут).

Урок № 16.3. Тест: определите лад(тест, слушателю необходимо выбрать правильный вариант по заданию, среднее заложенное время прохождения 10:00 минут).

Урок № 16.4. Тест: все виды минора и натуральный мажор (тест, слушателю необходимо выбрать правильный вариант по заданию, среднее заложенное время прохождения 10:00 минут).

Урок № 16.5. Тест: Определите вид минора (тест, слушателю необходимо выбрать правильный вариант по заданию, среднее заложенное время прохождения 10:00 минут).

Урок № 16.6. Диктант (практическое задание, слушателю необходимо прослушать мелодию, написать диктант и отправить результаты на проверку, среднее заложенное время прохождения 10:00 минут).

# **Раздел № 17. Экстра практика виды мажора.**

Практика.

Урок № 17.1. Интонационное упражнение: спойте гамму мелодического минора (практическое задание, слушателю необходимо спеть предложенную мелодию и отправить файл с записью мелодии, среднее заложенное время прохождения 2:00 минуты).

Урок № 17.2. Интонационное упражнение: спойте гамму гармонического минора (практическое задание, слушателю необходимо спеть предложенную мелодию и отправить файл с записью мелодии, среднее заложенное время прохождения 2:00 минуты).

Урок № 17.3. Интонационное упражнение: спойте гамму мелодического мажора (практическое задание, слушателю необходимо спеть предложенную мелодию и отправить файл с записью мелодии, среднее заложенное время прохождения 2:00 минуты).

Урок № 17.4. Гармонический минор (практическое задание, слушателю необходимо построить интервалы от руки, либо в текстовом редакторе, затем отправить файл, среднее заложенное время прохождения 10:00 минут).

Урок № 17.5. Гармонический мажор (практическое задание, слушателю необходимо построить интервалы от руки, либо в текстовом редакторе, затем отправить файл, среднее заложенное время прохождения 10:00 минут).

Урок № 17.6. Мелодический минор (практическое задание, слушателю необходимо построить интервалы от руки, либо в текстовом редакторе, затем отправить файл, среднее заложенное время прохождения 10:00 минут).

Урок № 17.7. Мелодический мажор (практическое задание, слушателю необходимо построить интервалы от руки, либо в текстовом редакторе, затем отправить файл, среднее заложенное время прохождения 10:00 минут).

Урок № 17.8. Диктант (практическое задание, слушателю необходимо прослушать мелодию, написать диктант и отправить результаты на проверку, среднее заложенное время прохождения 10:00 минут).

Урок № 17.9. Диктант (практическое задание, слушателю необходимо прослушать мелодию, написать диктант и отправить результаты на проверку, среднее заложенное время прохождения 10:00 минут).

Урок № 17.10. Пение с листа (практическое задание, слушателю необходимо спеть предложенную мелодию и отправить файл с записью мелодии, среднее заложенное время прохождения 2:00 минуты).

Урок № 17.11. Пение с листа (практическое задание, слушателю необходимо спеть предложенную мелодию и отправить файл с записью мелодии, среднее заложенное время прохождения 2:00 минуты).

Урок № 17.12. Пение с листа (практическое задание, слушателю необходимо спеть предложенную мелодию и отправить файл с записью мелодии, среднее заложенное время прохождения 2:00 минуты).

# **Раздел 18. Трезвучия в ладу.**

Теория.

Урок № 18.1. Тоническое трезвучие (видеолекция, продолжительность 05:18 минут).

Урок № 18.2. Трезвучие субдоминанты (видеолекция, продолжительность 04:50 минут).

Урок № 18.3. Трезвучие доминанты (видеолекция, продолжительность 09:08 минут).

Урок № 18.4. Трезвучия в ладу (видеолекция, продолжительность 09:45 минут).

Урок № 18.5. Гармонические обороты (видеолекция, продолжительность 05:27 минут).

Урок № 18.6. Конспект (время скачивания до 1:00 минуты).

Урок № 18.7. Скачайте дополнительные материалы (время скачивания до 1:00 минуты).

Урок № 18.8. Скачайте дополнительные материалы (время скачивания до 1:00 минуты).

Урок № 18.9. Скачайте дополнительные материалы (время скачивания до 1:00 минуты).

### **Раздел 19. Трезвучия в ладу: практика.**

Практика.

Урок № 19.1. Постройте аккорды Тоники и обращения практическое задание, слушателю необходимо построить мелодию и выслать ответ на проверку, среднее заложенное время прохождения 5:00 минут).

Урок № 19.2. Постройте аккорды субдоминанты и обращения практическое задание, слушателю необходимо построить мелодию и выслать ответ на проверку, среднее заложенное время прохождения 5:00 минут).

Урок № 19.3. Постройте аккорды Доминанты и обращения практическое задание, слушателю необходимо построить мелодию и выслать ответ на проверку, среднее заложенное время прохождения 5:00 минут).

Урок № 19.4. Постройте аккордовые последовательности T-S практическое задание, слушателю необходимо построить мелодию и выслать ответ на проверку, среднее заложенное время прохождения 5:00 минут).

Урок № 19.5. Напишите аккордовые последовательности T – D практическое задание, слушателю необходимо построить мелодию и выслать ответ на проверку, а также спеть их, среднее заложенное время прохождения 10:00 минут).

Урок № 19.6. Диктант практическое задание, слушателю необходимо построить мелодию и выслать ответ на проверку, среднее заложенное время прохождения 5:00 минут).

Урок № 19.7. Диктат практическое задание, слушателю необходимо построить мелодию и выслать ответ на проверку, среднее заложенное время прохождения 5:00 минут).

Урок № 19.8. Диктант практическое задание, слушателю необходимо построить мелодию и выслать ответ на проверку, среднее заложенное время прохождения 5:00 минут).

Урок № 19.9. Тест: T-S или T-D (тест, слушателю необходимо выбрать правильный вариант по заданию, среднее заложенное время прохождения 10:00 минут).

Урок № 19.10. Тест: T-S или T-D (тест, слушателю необходимо выбрать правильный вариант по заданию, среднее заложенное время прохождения 10:00 минут).

Урок № 19.11. Определите тональность (тест, слушателю необходимо выбрать правильный вариант по заданию, среднее заложенное время прохождения 10:00 минут).

Урок № 19.12. Тест: аккордовые последовательности Т и S (тест, слушателю необходимо выбрать правильный вариант по заданию, среднее заложенное время прохождения 10:00 минут).

Урок № 19.13. Тест: T-D (тест, слушателю необходимо выбрать правильный вариант по заданию, среднее заложенное время прохождения 10:00 минут).

#### **Раздел 20. Все, что нужно знать о тональностях.**

Теория.

Урок № 20.1. Параллельные тональности (видеолекция, продолжительность 02:05 минут).

Урок № 20.2. Квинтовый круг (видеолекция, продолжительность 07:40 минут).

Урок № 20.3. Родство тональностей (видеолекция, продолжительность 04:55 минут).

Урок № 20.4. Дополнительные материалы (время скачивания до 1 минуты)

Урок № 20.5. Конспект (время скачивания до 1 минуты)

#### **Раздел 21. Все, что нужно знать о тональностях: практика.**

Практика.

Урок № 21.1. Параллельный минор (тест, слушателю необходимо выбрать соотнести правильные варианты с ответами по заданию, среднее заложенное время прохождения 05:00 минут).

Урок № 21.2. Параллельный мажор (тест, слушателю необходимо выбрать соотнести правильные варианты с ответами по заданию, среднее заложенное время прохождения 05:00 минут).

Урок № 21.3. Параллельные тональности (тест, слушателю необходимо выбрать правильный вариант по заданию, среднее заложенное время прохождения 10:00 минут).

Урок № 21.4. Мажорные тональности (тест, слушателю необходимо выбрать правильный вариант по заданию, среднее заложенное время прохождения 10:00 минут).

Урок № 21.5. Минорные тональности (тест, слушателю необходимо выбрать правильный вариант по заданию, среднее заложенное время прохождения 10:00 минут).

Урок № 21.6. Квинтовый круг (практическое задание, слушателю будут предложены тональности. Упорядочите их по квинтовому кругу, среднее заложенное время прохождения 10:00 минут).

Урок № 21.7. Квинтовый круг (практическое задание, слушателю будут предложены тональности. Упорядочите их по квинтовому кругу, среднее заложенное время прохождения 10:00 минут).

Урок № 21.8. Параллельные тональности (практическое задание, напишите мажорные тональности с тремя и четырьмя знаками и параллельные к ним в предложенное окно ответа, среднее заложенное время прохождения 10:00 минут).

Урок № 21.9. Напишите квинтовый круг (практическое задание, напишите квинтовый круг в предложенное окно ответа, среднее заложенное время прохождения 10:00 минут).

Урок № 21.10. Напишите родственные тональности (практическое задание, напишите родственные тональности в предложенное окно ответа, среднее заложенное время прохождения 10:00 минут).

Урок № 21.11. Аккордовые цепочки (практическое задание, слушателю нужно написать и спеть аккордовые цепочки в тональностях, среднее заложенное время прохождения 10:00 минут).

Урок № 21.12. Знаки мажорной гаммы (практическое задание, вставьте ключевые знаки для каждой мелодии., среднее заложенное время прохождения 10:00 минут).

Урок № 21.13. Знаки минорной гаммы (практическое задание, вставьте ключевые знаки для каждой мелодии., среднее заложенное время прохождения 10:00 минут).

Урок № 21.14. Ритмический диктант (практическое задание, слушателю необходимо прослушать мелодию, написать диктант и отправить результаты на проверку, среднее заложенное время прохождения 10:00 минут).

Урок № 21.15. Диктант (практическое задание, слушателю необходимо прослушать мелодию, написать диктант и отправить результаты на проверку, среднее заложенное время прохождения 10:00 минут).

Урок № 21.16. Диктант (практическое задание, слушателю необходимо прослушать мелодию, написать диктант и отправить результаты на проверку, среднее заложенное время прохождения 10:00 минут).

Урок № 21.17. Диктант (практическое задание, слушателю необходимо прослушать мелодию, написать диктант и отправить результаты на проверку, среднее заложенное время прохождения 10:00 минут).

### **Раздел 22. Тритоны в ладу и характерные интервалыТритоны в ладу и характерные интервалыТритоны в ладу и характерные интервалы.**

Теория.

Урок № 22.1. Тритоны в ладу (видеолекция, продолжительность 09:57 минут).

Урок № 22.2. Характерные интервалы (видеолекция, продолжительность 10:57 минут).

Урок № 22.3. Конспект тритонов и характерных интервалов (среднее время скачивания до 1 минуты)

Урок № 22.4. Интонационный тренажер (видеолекция, продолжительность 01:18 минут).

Урок № 22.5. Интонационный тренажер (видеолекция, продолжительность 01:19 минут).

Урок № 22.6. Дополнительные материалы (среднее время скачивания до 1 минуты)

Урок № 22.7. Конспект (среднее время скачивания до 1 минуты)

#### **Раздел 23. Тритоны в ладу и характерные интервалы: практика.**

Практика.

Урок № 23.1. Определите тональность разрешения ув 4 (тест, слушателю необходимо выбрать правильный вариант по заданию, среднее заложенное время прохождения 10:00 минут).

Урок № 23.2. Определите разрешение тритона ум 5 (тест, слушателю необходимо выбрать правильный вариант по заданию, среднее заложенное время прохождения 10:00 минут).

Урок № 23.3. Определите ступень построения и разрешения ув4 (тест, слушателю необходимо выбрать правильный вариант по заданию, среднее заложенное время прохождения 10:00 минут).

Урок № 23.4. Определите ступень построения и разрешение ум5 (тест, слушателю необходимо выбрать правильный вариант по заданию, среднее заложенное время прохождения 10:00 минут).

Урок № 23.5. Определите разрешение тритона (тест, слушателю необходимо выбрать правильный вариант по заданию, среднее заложенное время прохождения 10:00 минут).

Урок № 23.6. Определите ступень построения и разрешение ум5 (тест, слушателю необходимо выбрать правильный вариант по заданию, среднее заложенное время прохождения 10:00 минут).

Урок № 23.7. Определите разрешение ум5 или ум7 (тест, слушателю необходимо выбрать правильный вариант по заданию, среднее заложенное время прохождения 10:00 минут).

Урок № 23.8. Определите разрешение ув 4 или ув 2 (тест, слушателю необходимо выбрать правильный вариант по заданию, среднее заложенное время прохождения 10:00 минут).

# **Раздел 24. Экстра практика: тритоны в ладу.**

Урок № 24.1. Интонационный тренажер (тритоны) (практическое задание, слушателю необходимо написать правильный вариант по заданию, среднее заложенное время прохождения 10:00 минут)

Урок № 24.2. Напишите разрешение тритонов (практическое задание, слушателю необходимо написать правильный вариант по заданию, среднее заложенное время прохождения 10:00 минут).

Урок № 24.3. Напишите разрешение тритонов (тест, слушателю необходимо выбрать правильный вариант по заданию, среднее заложенное время прохождения 10:00 минут).

Урок № 24.4. Напишите разрешение характерных интервалов (практическое задание, слушателю необходимо написать правильный вариант по заданию, среднее заложенное время прохождения 10:00 минут)

Урок№ 24.5. Разрешите тритон (практическое задание, слушателю необходимо написать правильный вариант по заданию, среднее заложенное время прохождения 10:00 минут)

Урок № 24.6. Диктант(практическое задание, слушателю необходимо прослушать мелодию, написать диктант и отправить результаты на проверку, среднее заложенное время прохождения 10:00 минут).

Урок № 24.7. Диктант (практическое задание, слушателю необходимо прослушать мелодию, написать диктант и отправить результаты на проверку, среднее заложенное время прохождения 10:00 минут).

Урок № 24.8. Диктант (практическое задание, слушателю необходимо прослушать мелодию, написать диктант и отправить результаты на проверку, среднее заложенное время прохождения 10:00 минут).

# **Раздел 25. Разрешение интервалов в ладу.**

Теория.

Урок № 25.1. Разрешение септимы (видеолекция, продолжительность 05:39 минут).

Урок № 25.2. Разрешение квинты (видеолекция, продолжительность 05:54 минут).

Урок № 25.3. Разрешение сексты (видеолекция, продолжительность 03:08 минут).

Урок № 25.4. Дополнительные материалы (среднее время скачивания до 1 минуты).

Урок № 25.5. Скачайте дополнительные материалы (среднее время скачивания до 1 минуты).

Урок № 25.6. Принципы разрешения интервалов в ладу (видеолекция, продолжительность 03:27 минут).

Урок № 25.7. Схемы разрешения интервалов (видеолекция, продолжительность 01:30 минут).

Урок № 25.8. Разрешение терций (видеолекция, продолжительность 04:56 минут).

Урок № 25.9. Разрешение секунды (видеолекция, продолжительность 06:46 минут).

Урок № 25.10. Разрешение кварты (видеолекция, продолжительность 04:25 минут).

Практика

Урок № 25.11. Диктант (практическое задание, слушателю необходимо прослушать мелодию, написать диктант и отправить результаты на проверку, среднее заложенное время прохождения 10:00 минут).

Урок № 25.12. Диктант (практическое задание, слушателю необходимо прослушать мелодию, написать диктант и отправить результаты на проверку, среднее заложенное время прохождения 10:00 минут).

Урок № 25.13. Диктант (практическое задание, слушателю необходимо прослушать мелодию, написать диктант и отправить результаты на проверку, среднее заложенное время прохождения 10:00 минут).

Урок № 25.14. Определите последовательность интервалов (практическое задание, слушателю необходимо написать правильный вариант по заданию, среднее заложенное время прохождения 10:00 минут).

Урок № 25.15. Определите последовательность интервалов (практическое задание, слушателю необходимо написать правильный вариант по заданию, среднее заложенное время прохождения 10:00 минут).

Урок № 25.16. Определите последовательность интервалов (практическое задание, слушателю необходимо написать правильный вариант по заданию, среднее заложенное время прохождения 10:00 минут).

# **Раздел 26. Септаккорд II и VII ступени.**

Теория

Урок № 26.1. Конспект (среднее время скачивания до 1 минуты).

Урок № 26.2. Синкопа (видеолекция, продолжительность 02:08 минут).

Урок № 26.3. Триоль (видеолекция, продолжительность 03:22 минут). Пратика

Урок № 26.4. Ритмический диктант (практическое задание, слушателю необходимо прослушать мелодию, написать диктант и отправить результаты на проверку, среднее заложенное время прохождения 10:00 минут).

Урок № 26.5. Ритмический диктант (практическое задание, слушателю необходимо прослушать мелодию, написать диктант и отправить результаты на проверку, среднее заложенное время прохождения 10:00 минут).

Урок № 26.6. Ритмический диктант (практическое задание, слушателю необходимо прослушать мелодию, написать диктант и отправить результаты на проверку, среднее заложенное время прохождения 10:00 минут).

#### **Раздел 27. Экстра практика: ритм**

Урок № 27.1. Ритмический диктант (практическое задание, слушателю необходимо прослушать мелодию, написать диктант и отправить результаты на проверку, среднее заложенное время прохождения 10:00 минут).

Урок № 27.2. Пение с листа (практическое задание, слушателю необходимо прослушать мелодию и спеть, среднее заложенное время прохождения 10:00 минут).

Урок № 27.3. Пение с листа (практическое задание, слушателю необходимо прослушать мелодию и спеть, среднее заложенное время прохождения 10:00 минут).

Урок № 27.4. Пение с листа (практическое задание, слушателю необходимо прослушать мелодию и спеть, среднее заложенное время прохождения 10:00 минут).

Урок № 27.5. Диктант (практическое задание, слушателю необходимо прослушать мелодию, написать диктант и отправить результаты на проверку, среднее заложенное время прохождения 10:00 минут).

Урок № 27.6. Диктант (практическое задание, слушателю необходимо прослушать мелодию, написать диктант и отправить результаты на проверку, среднее заложенное время прохождения 10:00 минут).

Урок № 27.7. Диктант (практическое задание, слушателю необходимо прослушать мелодию, написать диктант и отправить результаты на проверку, среднее заложенное время прохождения 10:00 минут).

Урок № 27.8. Определите последовательность интервалов (практическое задание, слушателю определить последовательность, среднее заложенное время прохождения 10:00 минут).

Урок № 27.9. Пение с листа (практическое задание, слушателю необходимо прослушать мелодию и спеть, среднее заложенное время прохождения 10:00 минут).

Урок № 27.10. Пение с листа (практическое задание, слушателю необходимо прослушать мелодию и спеть, среднее заложенное время прохождения 10:00 минут).

#### **Раздел 28. [Доминантовый септаккорд и его обращения](https://antitreningi.ru/panel/lessons/?course_id=254002#theme-1041162).**

Урок № 28.1. Что такое септаккорд (видеолекция, продолжительность 02:22 минут).

Урок № 28.2. Доминантсептаккорд (видеолекция, продолжительность 06:06 минут).

Урок № 28.3. Доминантовый квинтсекстаккорд (видеолекция, продолжительность 04:03 минут).

Урок № 28.4. Доминантовый терцквартаккорд (видеолекция, продолжительность 02:43 минут).

Урок № 28.5. Доминантовый секундаккорд (видеолекция, продолжительность 02:56 минут).

Урок № 28.6. Конспект (среднее время скачивания до 01:00 минуты).

# **Раздел 29. Доминантовый септаккорд и его обращения: практика**

Практика

Урок № 29.1. Определите звучащий аккорд (тест, слушателю необходимо выбрать правильный вариант по заданию, среднее заложенное время прохождения 10:00 минут).

Урок № 29.2. Тест: определите тональность разрешения D7 (тест, слушателю необходимо выбрать правильный вариант по заданию, среднее заложенное время прохождения 10:00 минут).

Урок № 29.3. Тест: определите правильность разрешения D7 (тест, слушателю необходимо выбрать правильный вариант по заданию, среднее заложенное время прохождения 10:00 минут).

Урок № 29.4. Определите тональность (тест, слушателю необходимо выбрать правильный вариант по заданию, среднее заложенное время прохождения 10:00 минут).

Урок № 29.5. Септаккорд или квинтсекстаккорд (тест, слушателю необходимо выбрать правильный вариант по заданию, среднее заложенное время прохождения 10:00 минут).

Урок № 29.6. Тест: определите тональность разрешения D65 (тест, слушателю необходимо выбрать правильный вариант по заданию, среднее заложенное время прохождения 10:00 минут).

Урок № 29.7. Тест: определите правильность разрешения D65 (тест, слушателю необходимо выбрать правильный вариант по заданию, среднее заложенное время прохождения 10:00 минут).

Урок № 29.8. Тест: определите правильность разрешения D2 (тест, слушателю необходимо выбрать правильный вариант по заданию, среднее заложенное время прохождения 10:00 минут).

Урок № 29.9. Тест: определите тональность разрешения D2 (тест, слушателю необходимо выбрать правильный вариант по заданию, среднее заложенное время прохождения 10:00 минут).

Урок № 29.10. Тест: определите тональность разрешения D2 (тест, слушателю необходимо выбрать правильный вариант по заданию, среднее заложенное время прохождения 10:00 минут).

Урок № 29.11. Определите обращения септаккорда (тест, слушателю необходимо выбрать правильный вариант по заданию, среднее заложенное время прохождения 10:00 минут).

Урок № 29.12. Определите обращение септаккорда (тест, слушателю необходимо выбрать правильный вариант по заданию, среднее заложенное время прохождения 10:00 минут).

Урок № 29.13. Тест: обращение трезвучий (тест, слушателю необходимо выбрать правильный вариант по заданию, среднее заложенное время прохождения 10:00 минут).

Урок № 29.14. Тест: D7 D65 или D43 (тест, слушателю необходимо выбрать правильный вариант по заданию, среднее заложенное время прохождения 10:00 минут).

Урок № 29.15. Септаккорд, квинтсекстаккорд или терцквартаккорд (тест, слушателю необходимо выбрать правильный вариант по заданию, среднее заложенное время прохождения 10:00 минут).

Урок № 29.16. Определите тональность разрешения D43 (тест, слушателю необходимо выбрать правильный вариант по заданию, среднее заложенное время прохождения 10:00 минут).

# **Раздел 30. Экстра практика: доминантовый септаккорд**

#### Практика

Урок № 30.1. Напишите септаккорды (практическое задание, слушателю необходимо написать правильный вариант по заданию, среднее заложенное время прохождения 10:00 минут).

Урок № 30.2. Постройте септаккорды (практическое задание, слушателю необходимо написать правильный вариант по заданию, среднее заложенное время прохождения 10:00 минут).

Урок № 30.3. D43 и разрешение(практическое задание, слушателю необходимо написать правильный вариант по заданию, среднее заложенное время прохождения 10:00 минут).

Урок № 30.4. D7 и разрешение(практическое задание, слушателю необходимо написать правильный вариант по заданию, среднее заложенное время прохождения 10:00 минут).Урок № 30.5. Постройте разрешения D65

Урок № 30.6. D2 и разрешение (практическое задание, слушателю необходимо написать правильный вариант по заданию, среднее заложенное время прохождения 10:00 минут).

Урок № 30.7. Ритмический диктант (практическое задание, слушателю необходимо прослушать мелодию, написать диктант и отправить результаты на проверку, среднее заложенное время прохождения 10:00 минут).

Урок № 30.8. Диктант (практическое задание, слушателю необходимо прослушать мелодию, написать диктант и отправить результаты на проверку, среднее заложенное время прохождения 10:00 минут).

Урок № 30.9. Диктант (практическое задание, слушателю необходимо прослушать мелодию, написать диктант и отправить результаты на проверку, среднее заложенное время прохождения 10:00 минут).

Урок № 30.10. Диктант(практическое задание, слушателю необходимо прослушать мелодию, написать диктант и отправить результаты на проверку, среднее заложенное время прохождения 10:00 минут).

Урок № 30.11. Определите последовательность интервалов (практическое задание, слушателю необходимо написать правильный вариант по заданию, среднее заложенное время прохождения 10:00 минут).

Урок № 30.12. Определите последовательность аккордов(практическое задание, слушателю необходимо написать правильный вариант по заданию, среднее заложенное время прохождения 10:00 минут).

Урок № 30.13. Определите последовательность аккордов(практическое задание, слушателю необходимо написать правильный вариант по заданию, среднее заложенное время прохождения 10:00 минут).

Урок № 30.14. Определите последовательность аккордов(практическое задание, слушателю необходимо написать правильный вариант по заданию, среднее заложенное время прохождения 10:00 минут).

# **Раздел 31. Септаккорд II и VII ступени.**

Теория

Урок № 31.1. Виды септаккорда (видеолекция, продолжительность 01:25 минут).

Урок № 31.2. Септаккорд II ступени (видеолекция, продолжительность 02:35 минут).

Урок № 31.3. Септаккорд VII ступени (видеолекция, продолжительность 03:22 минут).

Урок № 31.4. Септаккорды в ладу (видеолекция, продолжительность 04:14 минут).

Урок № 31.5. Разрешение Септаккорд II ступени и его обращений (видеолекция, продолжительность 07:27 минут).

Урок № 31.6. Разрешение Септаккорд VII ступени и его обращений (видеолекция, продолжительность 08:05 минут).

Урок № 31.7. Дополнительные материалы (среднее время скачивания до 01:00 минуты).

Урок № 31.8. Дополнительные материалы (среднее время скачивания до 01:00 минуты).

Урок № 31.9. Конспект (среднее время скачивания до 01:00 минуты).

# **Описание информационных материалов онлайн курса по сольфеджио для абитуриентов**

1.«Авторский онлайн курс по сольфеджио от Яны Ли для абитуриентов» - означает разработку курса Яной Ли.

2.«Подготовим к сольфеджио для поступления в музыкальный колледж» - означает возможность изучения сольфеджио для поступления в музыкальный колледж по материалам онлайн курса занимаясь по рекомендованному времени, указанному в Оферте.

3. «Вся теория, практические задания, музыкальные диктанты, конспекты лекций находятся на одной платформе. Вводи логин и пароль и получай доступ к материалам. Доступ всегда и в любое время. Больше не нужно искать конспекты, тетради и хранить их» - означает размещение информации, видео и материалов на платформе «Антитренинги».

4. «Занимаешься сольфеджио в любом месте» - означает возможность занятия сольфеджио с любого устройства на платформе «Антитрениги» при наличии интернет-подключения по рекомендованной скорости, указанной в Оферте.

5. «Более 100 выпускников курса уже обучаются в лучших колледжах страны» - заявление основано на анализе поступления выпускников онлайн курсов Яны Ли, начиная с 2020 года. «Лучшие колледжи страны» - носит субъективную оценку, предполагающую, что для студента именно тот колледж, где он учится самый лучший.

6. «Качество». Автор и куратор курса - выпускники Московской консерватории и РАМ им. Гнесиных. Это обеспечивает преемственность качественных и проверенных знаний в любой точке мира. Мы знаем, как и чему учить, и не просто готовим к вступительному экзамену, а начинаем закладку музыкального профессионализма» - данное заявление основывается на

документах о среднем профессиональном и высшем образовании автора и кураторов курса.

# 7. «Система»

Логичная методика обучения, которая построена на принципе тематической взаимосвязи. Мы не просто изучаем отдельные «темы», а учимся думать, мыслить и максимально использовать полученные знания на практике. Каждую изученную тему закрепляем на практических заданиях, что позволяет лучше усваивать изучаемый материал» - означает наличие структуры обучения, а именно последовательность тем. Для каждой темы предусмотрены практические задания.

8. Отзывы о курсе – представлены отзывы, направленные слушателями онлайн курсов, начиная с 2020 года.

9. Программа курса основана на пересчете количества заданий на платформе Антитренинги.

10. Исполнитель не гарантирует Заказчику поступление в музыкальный колледж, музыкальное училище, консерваторию и другие музыкальные средние и высшее учебные заведения. Конкретный результат находиться в компетенции Заказчика и зависит от сдачи вступительных испытаний, то есть риск непоступления несет исключительно Заказчик. Исполнитель со своей стороны, в зависимости от выбранного тарифа, оказывает содействие в рамках поддержки по оценке и корректировке знаний Заказчика, а также дает рекомендации по данной сфере.

# **Онлайн курс «Сольфеджио с нуля»**

Тарифы

На тарифе с общей поддержкой и с поддержкой преподавателя:

- Все уроки курса открыты сразу, вы можете выбирать интересующие вас темы и задания;

- Включена автоматизация ответов: ответы за все письменные задания приходят на вашу электронную почту, которую вы указали при регистрации;

Особенности курса:

- дистанционный: доступ с любого устройства из любой точки мира 24/7;

- включена вся базовая теория курса по сольфеджио;

- огромная практическая часть: на каждую более 10 практических заданий и тестов, что позволит создать индивидуальный слуховой опыт;

- используем принцип постепенности и последовательности в усвоении знаний;

- работаем с музыкальным слухом;

- поем, пишем диктанты, слушаем аккорды и интервалы,

определяем их.

# **Теория**

Тариф только с видео лекциями (70 видеоуроков)

- Доступ на 6 месяцев с момента покупки

# **Теория и практика**

Для тех, кто любит заниматься самостоятельно.

- Доступ на 6 месяцев с момента покупки
- Письменный конспект каждой темы
- Проверка всех заданий на платформе

# **С поддержкой преподавателя**

Для тех, кому нужна профессиональная помощь и подсказки от профессиональных преподавателей. Тариф с поддержкой

преподавателя, которому вы сможете написать любой вопрос и получить обратную связь

- Доступ на 6 месяцев с момента покупки

- Обратная связь от куратора в любом мессенджере 7 дней в неделю

- Письменный конспект каждой темы

- 3 онлайн консультации с куратором за время прохождения курса (60 минут)

Курс состоит из 70 подробных видеоуроков, 300 практических заданий, в том числе музыкальные тесты, диктанты, интонационные упражнения, а также материалы для скачивания и шпаргалки по теории музыки. Длительность - до 6 месяцев в зависимости от вашего темпа

Дополнительно:

- хроматическая гамма
- интонационные упражнения и пение с листа
- музыкальные диктанты
- параллельные тональности

Состав курса

- 1. Вводная лекция
- 3 урока
- 2.  $\otimes$   $\mathscr{D}$  Нотный стан. Ноты в скрипичном ключе
- 8 уроков
- 3.  $\circledS$  ∕ Ноты в басовом ключе
- 6 уроков
- 4.  $\odot$  ∕ Знаки альтерации
- 7 уроков
- 5. ©  $\mathscr{D}$ Длительности и ритм
- 10 уроков
- 6. © АИнтервалы. Теория
- 11 уроков
- 7. АИнтервалы. Практика
- 23 урока
- 8. Экстра практика
- 19 уроков
- 9. © АТрезвучия. Теория
- 5 уроков
- 10. Грезвучия. Практика
- 11 уроков
- 11. ДЭкстра практика
- 8 уроков
- 12. © 吕  $\mathscr{D}$ Ритм: затакт, увеличение длительности
- 8 уроков
- 13. ДЭкстра практика
- 4 урока
- 14. © 层Ступени, гамма, мажор и минор
- 6 уроков
- 15. Ступени, гамма, мажор и минор
- 11 уроков
- 16. Экстра практика
- 8 уроков
- 17. © ВОбращение интервалов и трезвучий
- 3 урока
- 18. Обращение интервалов и трезвучий
- 16 уроков
- 19. © ВВиды мажора и минора
- 5 уроков
- 20. Виды мажора и минора
- 6 уроков
- 21. Экстра практика
- 12 уроков
- 22. © ВТрезвучия в ладу
- 9 уроков
- 23. РТрезвучия в ладу
- 16 уроков
- 24.  $\odot$  ВВсе, что нужно знать о тональностях
- 5 уроков
- 25. Все, что нужно знать о тональностях
- 16 уроков
- 26. © 目Тритоны в ладу и характерные интервалы
- 7 уроков
- 27. Аритоны в ладу и характерные интервалы
- 8 уроков
- 28. Экстра практика
- 7 уроков
- 29. © ЭРитм: синкопа и триоль
- 6 уроков
- 30. Экстра практика
- 5 уроков
- 31. © ВРазрешение интервалов в ладу
- 13 уроков
- 32. © 目Доминантовый септаккорд и его обращения
- 6 уроков
- 33. Адоминантовый септаккорд и его обращения
- 16 уроков
- 34. Экстра практика
- 11 уроков
- 35. Септаккорд II и VII ступени
- 9 уроков
- 36. Септаккорд II и VII ступени
- 9 уроков
- 37. Экстра практика
- 11 уроков
- 38. ©Анализ формы
- 5 уроков
- 39. Лады
- 2 урока
- 40. БОНУС: Лекции и дополнительные материалы
- 6 уроков
- 41. 币币币БОНУС: Диктант
- 20 уроков
- 42. БОНУС: Аккордовые и интервальные
- последовательности
- 7 уроков

# **Описание информационных материалов онлайн курса «Сольфеджио с нуля»**

1.« Научим сольфеджио с нуля по понятной и эффективной методике, чтобы вы лучше пели, писали песни и развили музыкальный слух» - означает выдачу Заказчиком рекомендаций для обучения сольфеджио, включая уроки по темам сольфеджио. Конкретный результат зависит от занятий сольфеджио Заказчиком. Исполнитель не гарантирует достижения результата, в том числе в случае несоблюдения рекомендованного режима обучения, указанного в Оферте. Конкретные базовые знания зависят от воли и обучения (интенсивность: занятия каждый день (2-4 часа в день) Заказчика.

«С нуля» - предполагает отсутствие базы, либо наличие минимальных знаний по сольфеджио.

2.« На курсе вы обучитесь музыкальной грамоте с самого начала, разберетесь в теории музыки и сольфеджио, а также будете развивать свой музыкальный слух!».

3. «Вся теория, практические задания, музыкальные диктанты, конспекты лекций находятся на одной платформе. Вводи логин и пароль и получай доступ к материалам. Доступ всегда и в любое время. Больше не нужно искать конспекты, тетради и хранить их» - означает размещение информации, видео и материалов на платформе «Антитренинги».

4. «Занимаешься сольфеджио в любом месте» - означает возможность занятия сольфеджио с любого устройства на платформе «Антитренинги» при наличии интернет-подключения по рекомендованной скорости, указанной в Оферте.

5. «Более 100 выпускников курса уже обучаются в лучших колледжах страны» - заявление основано на анализе поступления выпускников онлайн курсов Яны Ли, начиная с 2020 года. «Лучшие колледжи страны» - носит субъективную оценку, предполагающую, что для студента именно тот колледж, где он учится самый лучший.

6. «Качество». Автор и куратор курса - выпускники Московской консерватории и РАМ им. Гнесиных. Это обеспечивает преемственность качественных и проверенных знаний в любой точке мира. Мы знаем, как и чему учить, и не просто готовим к вступительному экзамену, а начинаем закладку музыкального профессионализма» - данное заявление основывается на документах о среднем профессиональном и высшем образовании автора и кураторов курса.

# 7. «Система»

Логичная методика обучения, которая построена на принципе тематической взаимосвязи. Мы не просто изучаем отдельные «темы», а учимся думать, мыслить и максимально использовать полученные знания на практике. Каждую изученную тему закрепляем на практических заданиях, что позволяет лучше усваивать изучаемый материал» - означает наличие структуры обучения, а именно последовательность тем. Для каждой темы предусмотрены практические задания.

8. Отзывы о курсе – представлены отзывы, направленные слушателями онлайн курсов, начиная с 2020 года.

9. Программа курса основана на пересчете количества заданий на платформе Антитренинги.

## 10.Какой результат вас ждет?

«На курсе вы обучитесь музыкальной грамоте с самого начала, разберетесь в теории музыки и сольфеджио, а также будете развивать свой музыкальный слух.» - означает выдачу Заказчиком рекомендаций для обучения сольфеджио в части музыкальной грамоты, слуха и теории музыки, включая уроки по темам

сольфеджио. Конкретный результат зависит от занятий сольфеджио Заказчиком. Исполнитель не гарантирует достижения результата, в том числе в случае несоблюдения рекомендованного режима обучения, указанного в Оферте. Конкретные базовые знания зависят от воли и обучения (интенсивность: занятия каждый день (2-4 часа в день) Заказчика.

«Вы научитесь сольфеджио» - означает выдачу Заказчиком рекомендаций для обучения сольфеджио, включая уроки по темам сольфеджио. Конкретный результат зависит от занятий сольфеджио Заказчиком. Исполнитель не гарантирует достижения результата, в том числе в случае несоблюдения рекомендованного режима обучения, указанного в Оферте. Конкретные базовые знания зависят от воли и обучения (интенсивность: занятия каждый день (2-4 часа в день) Заказчика.

«Вы выучите ноты» - означает выдачу Заказчиком рекомендаций для обучения сольфеджио в части нот, включая уроки по темам сольфеджио. Конкретный результат зависит от занятий сольфеджио Заказчиком. Исполнитель не гарантирует достижения результата, в том числе в случае несоблюдения рекомендованного режима обучения, указанного в Оферте. Конкретные базовые знания зависят от воли и обучения (интенсивность: занятия каждый день (2-4 часа в день) Заказчика.

Вы обучитесь записывать ноты - означает выдачу Заказчиком рекомендаций для обучения сольфеджио в части записи нот, включая уроки по темам сольфеджио. Конкретный результат зависит от занятий сольфеджио Заказчиком. Исполнитель не гарантирует достижения результата, в том числе в случае несоблюдения рекомендованного режима обучения, указанного в Оферте. Конкретные базовые знания зависят от воли и обучения (интенсивность: занятия каждый день (2-4 часа в день) Заказчика.

Вы поймете, из чего состоит музыка - означает выдачу Заказчиком рекомендаций для обучения сольфеджио, включая уроки по темам сольфеджио. Конкретный результат зависит от занятий сольфеджио Заказчиком. Исполнитель не гарантирует достижения результата, в том числе в случае несоблюдения рекомендованного режима обучения, указанного в Оферте. Конкретные базовые знания зависят от воли и обучения (интенсивность: занятия каждый день (2-4 часа в день) Заказчика.

Вы сможете петь чисто - означает выдачу Заказчиком рекомендаций для обучения сольфеджио в части пения, включая уроки по темам сольфеджио. Конкретный результат зависит от занятий сольфеджио Заказчиком. Исполнитель не гарантирует достижения результата, в том числе в случае несоблюдения рекомендованного режима обучения, указанного в Оферте. Конкретные базовые знания зависят от воли и обучения (интенсивность: занятия каждый день (2-4 часа в день) Заказчика.

Вы сможете подбирать песни на слух - означает выдачу Заказчиком рекомендаций для обучения сольфеджио в части подбора песен на слух, включая уроки по темам сольфеджио. Конкретный результат зависит от занятий сольфеджио Заказчиком. Исполнитель не гарантирует достижения результата, в том числе в случае несоблюдения рекомендованного режима обучения, указанного в Оферте. Конкретные базовые знания зависят от воли и обучения (интенсивность: занятия каждый день (2-4 часа в день) Заказчика.

Вы научитесь писать песни - означает выдачу Заказчиком рекомендаций для обучения сольфеджио в части написания песен, включая уроки по темам сольфеджио. Конкретный результат зависит от занятий сольфеджио Заказчиком. Исполнитель не гарантирует достижения результата, в том числе в случае несоблюдения рекомендованного режима обучения, указанного в Оферте. Конкретные базовые знания зависят от воли и обучения (интенсивность: занятия каждый день (2-4 часа в день) Заказчика.

Вы приобретете навык пения с листа - означает выдачу Заказчиком рекомендаций для обучения сольфеджио в части пения с листа, включая уроки по темам сольфеджио. Конкретный

результат зависит от занятий сольфеджио Заказчиком. Исполнитель не гарантирует достижения результата, в том числе в случае несоблюдения рекомендованного режима обучения, указанного в Оферте. Конкретные базовые знания зависят от воли и обучения (интенсивность: занятия каждый день (2-4 часа в день) Заказчика.

### **Приложение №3 к оферте**

## **Онлайн курс «Фортепиано с нуля»**

Описание качества, состава и показателей онлайн курса

Каждый слушатель потока получает:

- Доступ на 6 месяцев
- Отдельный личный кабинет на обучающей платформе «АНТИТРЕНИНГи»
- 11 модулей (на выполнение каждого модуля дается две недели)
- Видео лекции (до 15 минут) (в том числе анимированные видео упражнения)
- Практические задания
- Проверка выполнения домашних заданий
- •
- Общий чат и контроль обучения

Модуль 1. Вводная тема 4 урока Модуль 2. Звук и его формы 15 уроков Модуль 3. Пространство клавиш 15 уроков Модуль 4. Временные законы музыки 13 уроков Модуль 5. Музыкальная синхронность 12 уроков Модуль 6. Звук и тишина 9 уроков Модуль 7. Динамические краски 7 уроков Модуль 8. Два ключа

11 уроков

Модуль 9. Музыкальное настроение

10 уроков

Модуль 10. Больше, чем один

8 уроков

Модуль 11. Музыкальные краски

9 уроков

Модуль 12. Музыкальная газета

5 уроков

### **Приложение №3.1 к оферте**

Онлайн курс «Фортепиано с нуля» описание информационных материалов

«Вы научитесь играть на фортепиано c нуля за 6 месяцев по системной и авторской методике» - означает выдачу Заказчиком рекомендаций для обучения фортепиано. Конкретный результат зависит от занятий фортепиано Заказчиком. Исполнитель не гарантирует достижения результата, в том числе в случае несоблюдения рекомендованного режима обучения, указанного в Оферте. Конкретные базовые знания зависят от воли и обучения (интенсивность: занятия каждый день (2-4 часа в день) Заказчика.

#### Какой результат вы получите?

Мы учим системе, а не просто играть 3-4 любимых песни. - означает выдачу Заказчиком рекомендаций для обучения фортепиано. Конкретный результат зависит от занятий фортепиано Заказчиком. Исполнитель не гарантирует достижения результата, в том числе в случае несоблюдения рекомендованного режима обучения, указанного в Оферте. Конкретные базовые знания зависят от воли и обучения (интенсивность: занятия каждый день (2-4 часа в день) Заказчика.

Вы научитесь базовым и необходимым знаниям и навыкам игры на фортепиано с нуля. - - означает выдачу Заказчиком рекомендаций для обучения фортепиано. Конкретный результат зависит от занятий фортепиано Заказчиком. Исполнитель не гарантирует достижения результата, в том числе в случае несоблюдения рекомендованного режима обучения, указанного в Оферте. Конкретные базовые знания зависят от воли и обучения (интенсивность: занятия каждый день (2-4 часа в день) Заказчика.

Вы поймете, что музыка — не просто ноты, а целое трехмерное пространство в котором нужно творить. - - означает выдачу Заказчиком рекомендаций для обучения фортепиано. Конкретный результат зависит от занятий фортепиано Заказчиком. Исполнитель не гарантирует достижения результата, в том числе в случае несоблюдения рекомендованного режима обучения, указанного в Оферте. Конкретные базовые знания зависят от воли и обучения (интенсивность: занятия каждый день (2-4 часа в день) Заказчика.

Но не забывай, что конечный результат зависит исключительно от ваших занятий.

### Онлайн курс «Экспресс лекции по сольфеджио»

#### Описание качества и показателей

Тариф «Без поддержки» Доступ к лекциям сохраняется на месяц после окончания последней лекции Для тех, кто любит заниматься самостоятельно. Лекции и практические занятия Доступ к лекциям - 2 месяца

6 длинных видеолекций + 1 бонусная лекция о диктантах

Конспект к каждой лекции

Практическое задание Лекции проходят на платформе антитренинги Доступ к лекциям - 2 месяца

Состав

- 1. Вводная лекция
- 3 урока
- 2. Лекция 1. Интервалы и трезвучия вне лада
- 3 урока
- 3. Лекция 2. Гамма, лад, ступени
- 3 урока
- 4. Лекция 3. Интервалы и трезвучия в ладу
- 4 урока
- 5. Мне важно Ваше мнение
- 1 урок
- 6. Лекция 4. Септаккорды
- 3 урока
- 7. Лекция 5. Все, что нужно знать о тональностях
- 3 урока

8. Лекция 6. Форма

3 урока

9. Лекция 7. Как написать диктант

- 2 урока
- 10. Проверь себя
- 1 урок.

Онлайн курс «Пробный вступительный экзамен по сольфеджио»

#### **Качество и показатели курса**

Тариф «Экзамен с самостоятельной проверкой» Вы сами проходите и проверяете результаты экзамена. Доступ к пробному экзамену предоставляется на 10 дней, начиная со следующего дня после оплаты доступа.

Тариф «Экзамен с нашей проверкой» Вы проходите и направляете результаты заданий экзамена. После чего, мы проверяем результаты. По итогу, высылаем оценку. Доступ к пробному экзамену предоставляется на 15 дней, начиная со следующего дня после оплаты доступа.

# **Состав**

Модуль 1. Письменная часть экзамена 1 урок Модуль 2. Устная часть экзамена 3 урока Модуль 3. Определение на слух 6 уроков Модуль 4. Анализ и теоретические вопросы 2 урока